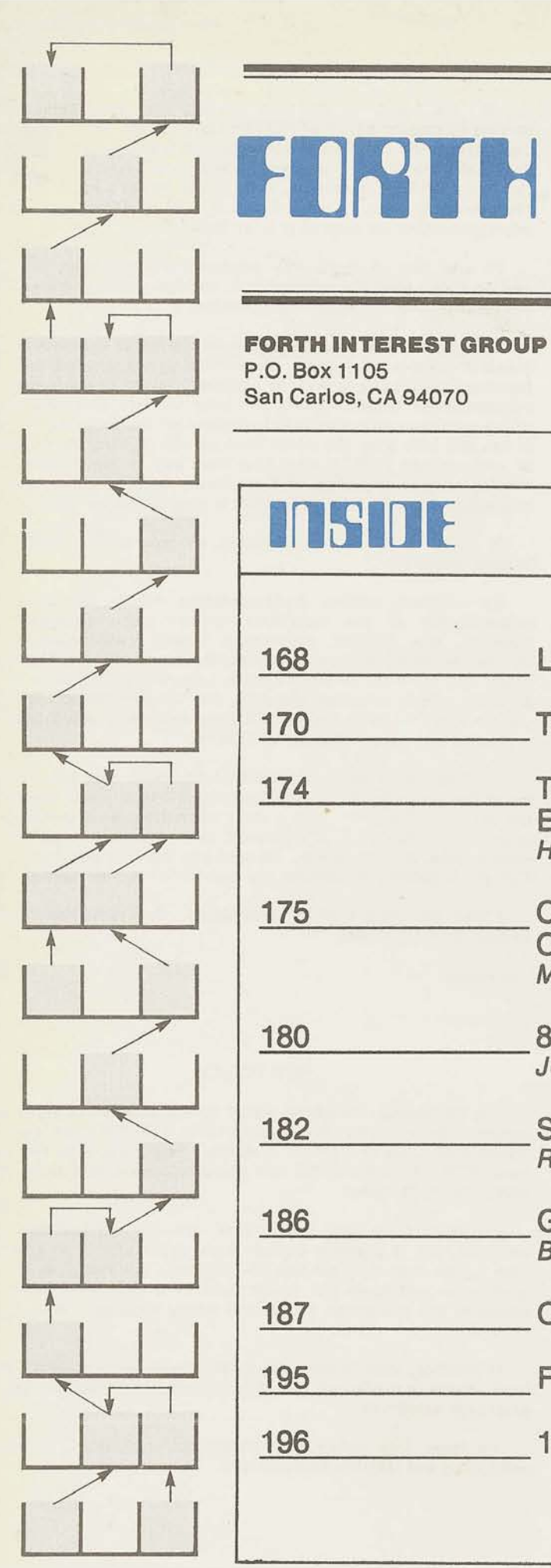

## $\begin{matrix} \begin{matrix} \end{matrix} \end{matrix}$ ļ  $\overline{\mathcal{A}}$ N

# San Carlos, CA 94070

Volume Ill Number 6 Price: **\$2.50** 

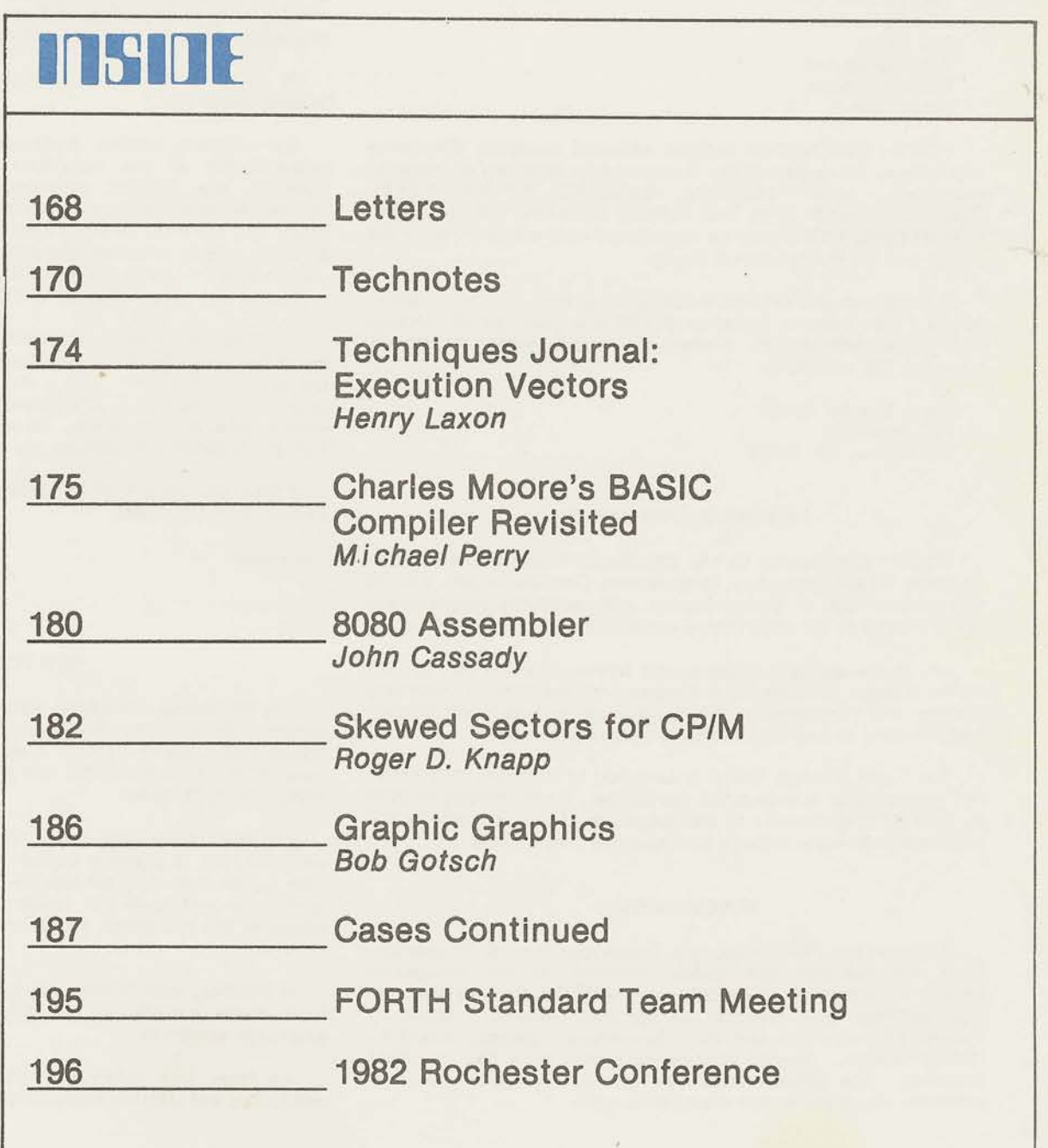

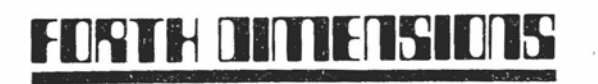

Published by Forth Interest Group

Volume III No. 6

Publisher Editor

Editorial Review Board

Bill Ragsdale Dave Boulton Kim Harris John James Dave Kilbridge Henry Laxen George Maverick Bob Smith John Bumgarner Gary Feierbach Bob Berkey

FORTH DIMENSIONS solicits editorial material, comments and letters. No responsibility is assumed for accuracy of material submitted. MOST MATERIAL PUBLISHED BY THE FORTH MOST MATERIAL PUBLISHED BY THE FORTH INTEREST GROUP IS IN THE PUBLIC DOMAIN. Information in FORTH DIMENSIONS may be reproduced with credit given to the author and the Forth Interest Group.

Subscription to FORTH DIMENSIONS is free with membership in the Forth Interest Group at \$15.00 per year (\$27.00 foreign<br>air). For membership, change of address and/or to submit For membership, change of address and/or to submit material, the address is:

Forth Interest Group P.O. Box 1105 San Carlos, CA 94070

#### **MSTORICAL PERSPECTIVE**

FORTH was created by Mr. Charles H. Moore in 1969 at the Leo Brodie National Radio Astronomy Observatory, Charlottesville, VA. It was created out of dissatisfaction with available programming tools, especially for observatory automation.

Mr. Moore and several associates formed FORTH, Inc. in 1973 fo the purpose of licensing and support of the FORTH Operating System and Programming Language, and to supply application programming to meet customers' unique requirements.

The Forth Interest Group is centered in Northern California. Our membership is over 3,500 worldwide. It was formed in 1978 by FORTH programmers to encourage use of the language by the interchange of ideas through seminars and publications.

#### PUBLIC NOTICE

Although the FORTH Interest Group specifies all its publications are non-copyright (public domain), several exceptions exist. As a matter of record, we would like to note that the copyright has been retained on the 6809 Assembly listing by Talbott Microsystems and the Alpha-Micro Assembly listing by Robert Berkey. Several conference papers have had copyright reserved. The general statement by FIG cannot be taken an absolute, where the author states otherwise.

#### **FROM ?HE EDITOR**

Hi! I'm happy to say that starting with this issue, I'll be serving as regular editor of FORTH Dimensions. I'd like to thank Carl Street, the previous **editor,** who **has** been a great help to me during the transition. Carl has made several important contributions to FORTH Dimensions, such as the writer's kit for helping you submit articles. Carl will rejoin FORTH Dimensions as our March/April 1982 advertising director beginning later this year.

Roy C. Martens I'd also like to thank Roy Martens, the publisher, for sug-<br>Leo Brodie gesting that I take the editor's post, and for teaching me some of the facts of life in magazine publication.

> I hope to make this magazine as useful as possible to the greatest number of people. Since most of our readers are still learning FORTH at one level or another, I intend to encourage the publication of tutorials (such as Henry Laxen's excellent series which continues with this issue), application stories (sure, FORTH is fun, but let's show the world what we can do with it!), examples of well-written FORTH code (the best way to learn style is by reading elegant examples), and any ideas, discoveries, impressions or feelings you care to express (this is your magazine, after all!).

> In short, we'll be concentrating on how to use FORTH in solving problems.

> By contrast, system implementation details are more the responsibility of the individual vendors' documentation. In addition, the FORTH community boasts **two** organizations devoted to improving and extending the language: the Standards Team and the FORTH Modification Laboratory (FORML). Each of these groups convenes annually, and the proceedings of these conventions (available through FIG) are extremely valuable documents for the advanced study of FORTH.

> I'm looking to each of you to help make this the kind of magazine you want it to be, by contributing articles, examples, and letters. We don't have a staff of writers, so everything we print comes from you. (If you want to contribute but don't know what or how, drop me a line. I'll send you the information kit that Carl put together, and answer any questions you may have.)

> I hope you enjoy FORTH Dimensions. And remember, I hope to hear from all of you.

#### **NEW POLICY**

The 79-Standard has been voted on and adopted to serve as a common denominator for transportable FORTH code and for future discussion of FORTH systems. Beginning with the next issue, FORTH DIMENSIONS will give preference to articles that adopt the 79-Standard

Listings which us? words that are not 79-Standard are welcome, but if possible explain such words in a brief glossary with a note that they are not 79-Standard. For instance, if your application addresses the name field of a definition (which is illegal in the Standard), you should supply a glossary description of NFA.

If possible, also include the definition of such a word. High level source is preferred, but if necessary, the definition may be written in assembler.

We hope this policy will encourage unification, eliminate ambiguity, and simplify explanations.

## **LETTERS**

#### **FORTH Application Library**

Dear fig,

As distributors in the UK for FORTH Inc., with a rapidly growing customer base, we are potentially interested in any application software that is generally useful.

Most of our customers are in the process **control/industrial/scientific** sectors which, by their nature, require fairly specialized and customized software. Nevertheless, we are sure there are many areas of commonly useful software and that such software would be useful even if only as a starting point or guideline, in order to avoid too much reinvention of the wheel!

Such software might be offered as free and unsupported, at media cost, or as a chargeable product. Whichever way, it needs to have at least some documentation, (i.e., overview and glossary) but it does not have to be a professional package.

We have an initial enquiry from a user who needs a 3-term controller program for servo control, and some process mathematics for numerical filtering and linear conversion. As he said to us, "surely someone has done this before and written it up enough to be useful?". So can you help? If you're offering something free, perhaps we can do a trade for something you would like.

If people are interested in application exchanging we would be happy to act as a 'node' for making contacts. And where someone has some software that has a marketable value, we are interested in helping to create and promote viable packages. We'll not make any firmer plans or suggestions until we hear from you!

> Nic Vine Director **COMSOL** Treway House Hanworth Lane Chertsey, Surrey KT16 9LA

#### **Benchmark Battles**

#### Dear Fig:

I believe that the primary consideration of an implementation be fluency of use, and not speed or size except when specific problems arise. But after reading the "Product Review" **in** FORTH Dimen-sions IIII1, page 11 and seeing some benchmarks, I couldn't resist trying the same on my own home-brew implementation: 4mHz 2-80, 5-100 bus (one wait state on all memory ref's). These are the results I got, plus another column correcting for my slower clock (but not for the

Just want to stick up for the ol' Z-80. If other people can brag about how compact their implementations are, can't I brag about how fast mine is?

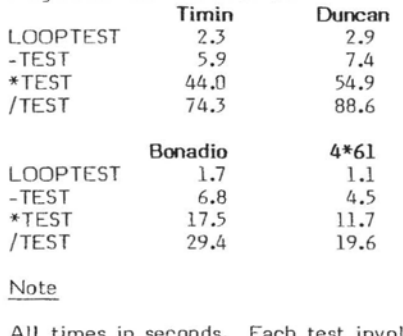

All times in seconds. Each test involves 32767 iterations.

No, **I** don't use any special hardware. Just the normal 2-00 instruction set. That Just the normal Z-80 instruction set. That<br>mulitply threw me off when I first timed mulitply threw me off when I first timed<br>it, but the cycles add up about right. I just can't figure out why everyone else is so slow.

I don't have mass storage. That's why <sup>I</sup> skipped the last two benchmarks. I store everything in EPROMs. Much faster than those clumsy mechanical devices.

> Allan Bonadio 1521 Acton St. Berkeley, CA 94702

#### Editor's Note:

Here is the code for the benchmarks published in Volume 111, No. 1:

- : LOOPTEST
- 7FFF 0 DO LOOP ;
- : -TEST

7FFF **0** DO I DUP - DROP LOOP ; : \*TEST

7FFF O DO I DUP \* DROP LOOP ; : /TEST

7FFF 0 00 7FFF I / DROP LOOP;

#### **TO 1~11 or not ti 'G"**

#### Dear Fig,

I would like to comment on the "Starting FORTH Editor." The "M" command is bad for reasons of safety and philosophy. It takes a line from the current screen, and puts it "out there" somewhere. If it goes to the wrong place (these things happen), good luck finding it.

A far better alternative is the inverse command, which I call "G" for "get." G takes the same parameters as M (block/ line-) and gets a line onto the current screen. I believe that only the screen being edited should change. M violates this rule, G does not.

One further point: G inserts the new line at the current line, not under it. This allows you to alter line 0, which M cannot.

The next extension is BRING , which gets several lines. It takes (block/line/ count-). I find G and BRING extremely useful. Comments are solicited.

#### Mike Perry

I agree! G is more satisfying from the user's point of view. With M, I find myself checking back and forth between the source and destination blocks repeatedly.

The problem of copying a line onto line zero with "M" reminds me of the same problem one has with "U" (also in the "Starting FORTH" editor). I'd like to point out a simple way to "push" a line onto line zero, moving the current line zero and every thing else down:

0 T U This will be the new line zero OTXU

The second phrase swaps lines zero and one.--ed.

#### **FORTH in its Own Write**

Dear Fig,

The two paragraphs below appeared in an article in BYTE Magazine on pg. 109 of the August 1980 issue. When it first appeared, I agreed with what it was saying but did not feel the need to point it out to others. Now, however, I think that it's time to remind all of us about FORTH and what it isn't. Clearly it isn't any other language.

The most important criticism of FORTH is that its source programs are difficult to read. Sorne of this impression results from unfamiliarity with a language different from others in common use. However, much of it results from its historical development in systems work and in read-only-memory-based machine control, where very tight programming that sacrifices clarity for memory economy can be justified. Today's trend is strongly toward adequate commenting and design for readability.

FORTH benefits most from a<br>new. different programming programming style; techniques blindly carried over from other environments can produce cumbersome results.

It still eludes me as to why people insist on building things into FORTH which are "imports" from other language structures and that in most places do not have any logical place in FORTH. Surely they would not be used by a good FORTH programmer. Take as a simple example spacings. FORTH does not impose indentation or strict spacing requirements as do some other constructs, **sa** why do people insist on indenting? I disagree that this contributes to the readabiiity of the language as FORTH is one of the most terse constructs in existence. One might say that a first attempt to improve the readability of FORTH should center around removing the cryptological do-dads that are used. For instance, should be renamed "FETCH'. Likewise, " ! " should be re-"FETCH". Likewise, " ! " should be re-<br>named "STORE" and "." changed to "PRINT".

Obviously this is absurd and so is the notion of indentation and other pseudo spacing requirements that some say contribute to "good programming style." Good programming style is writing clear, concise, fast code that does simple things and then using that and other code to construct more complex definitions. This is the premise upon which FORTH was based. I have seen readable code that was sloppily written, too big for the job that it attempted to accomplish and in a single word was abominable. However, it "looked neat and clean."

When the FORTH 79 standard was released I applauded. We are all aware of the small ambiguities and possible deficiencies in the standard. However, the standards team must be commended merely because they exist and they at least attempted to create a standard of some kind. Why then don't people write in standard code? It aggravates me to see code in your journal prefixed or post-addended by a phrase similar to "all you need to do to bring this code up to the standard is..." Why not write standard code in the first place?

This letter is purposely provocative and I sincerely hope that you decide to publish it. Through it I hope to force a reevaluation of the way some individuals look at FORTH. Some of us still think that FORTH is elegant because of its simplicity. It is unfortunate that many refuse to see FORTH as the beautiful language that it is, but see it only as another language that they'd like to resemble.

> J.T. Currie, Jr. Virginia Polytechnic Institute Blacksburg, VA 24061

Well-expressed, on both points! Regarding the use of the 79-Standard, see our "New Policy" at the front of this issue.--ed.

#### **Minnesota Chapter**

#### Dear fig,

Greetings from the Frozen Wasteland!

This letter is to inform you of the formation of a Minnesota chapter of the FORTH Interest Group. We have had two meetings so far, with attendances of twelve and sixteen respectively. We plan to be meeting once a month. Anyone who is interested should get in contact with us first at the above address.

We hope to start some kind of newsletter in the near future. I've heard that it's possible to get copies of program listings and other handouts which have appeared at Northern California meetings. Could you please let us know how we go about getting copies? I have enclosed a SASE for you to respond.

One of our members is running a Conference Tree (a Flagship for The Commui-Tree Group) which we hope to use for interchange of ideas, programs, etc. outside the general meeting, and to complement the newsletter. The phone number for that Tree is (612) 227-0307. The FORTH branch is very sparse right now, however, since we are just getting off the ground.

We are also contacting local computer groups about jointly sponsoring FORTH tutorials for specific machines, and providing a public-domain, turn-key FORTH system that will turn on their machines. We currently have such software for the Apple **I!,** SYM-1, are close on an Osborne-1, close on an OSI, and are seeking out a TRS-80 version.

Well, that's our plans for the next few months. We would appreciate your current mailing list of Minnesota residents (55xxx and 56xxx zip codes, I believe).

Hope to hear from you soon!

Mark Abbott Fred Olson Co-founders of MNfig

Happy to hear about your new chapter! Your mailing list is on its way. And yes, handouts from the Northern California Chapter meetings are available. Here's how to obtain them:

John Cassady of the Northern California chapter has agreed to serve as a clearinghouse. The Secretary of any FIG Chapter can mail, each month, handouts from his own Chapter's meetings to Mr. Cassady. In return, John will send back one set of all handouts he receives each month, including those from the Northern California meetings. Even if a local Chapter has no handouts, the Secretary must sent at least a postcard to indicate<br>the Chanter's continued interest. The the Chapter's continued interest. Policy" at the front of this issue,--ed.<br>
Clue Chapter has no handouts, the Secretary<br>
must sent at least a postcard to indicate<br>
the Chapter's continued interest. The<br>
Page 169 FORTH DIMENSIONS III/6

local Chapter's Secretary will make the necessary copies to distribute to members of that Chapter.

So, let's see those handouts from all the Chapters! Write to:

> John Cassady 339 15th Street Oakland, CA 94612

#### **Brain-System**

Dear fig,

The special FORTH issue of **Dr.** Dobb's Journal made a deep impression on me and on my son. My son is since 12 years a system programmer and knows more than a dozen computer programming lan-guages. I am a logician and engineer, code designer and the developer of the only existing proto-model of Interdisciplinary Unified Science and its computercompatible language, the UNICODE.

Thus, I represent a radically different path of scientific development--disregarded by many because it does not promise immediate financial returns.

My approach **is** centered on a new and far more encompassing system-idea of the temporary name 'brain-system" having a physical-hetero-categorical genetically ordered sequence of models of logic. This sequence has a specific case for presentday formal logic and a corresponding simplified variant of the system-idea: this is the system-idea of the digital computer.

UNICODE is the first specific brainsystem programming language. It is a content oriented language, it has powerful semantics and register-techniques. It has "words" which are at the same time total programs for the generation of the invars and "content" the term intends to communicate.

I think to study UNICODE will lead to unsuspected breakthrough in the development of programming, especially if thinking has been made elastic and modular by studying FORTH.

I would like to receive the private addresses of a few creative FORTH fans. In the hope of your early reply, I remain...

> Prof. Dipl. Ing. D.L. Szekely **P.O.** Box 1364 91013 Jerusalem, Israel December 1981

Anyone follow that?--ed.

## **TECHNOTES**

**ENCLOSE Correction** for 6502

> Andy Biggs 41. Lode Way Haddenham Ely, Cambs **CB6 3UL** England

On converting my 6502 fig-FORTH  $(V1.1)$  to work with 256 byte disc sectors, I discovered (after many system hang-ups)<br>that WFR's 'ENCLOSE' primitive is not quaranteed to work with disc sector sizes greater than or equal to 256 bytes in size.

In his 'ENCLOSE,' Bill uses the 6502 Y register to index through the input text stream, but this register is only 8 bits, so if the text stream contains a block of delimiter characters, e.g., 'space' bigger than 256, it will loop forever, as I found to my cost!

When will this occur? Never from the terminal input buffer, which is only 80 characters long.

With a disc sector size of 256 or bigger, if you have an entire sector of spaces in a load screen, then the load will hang up on this chunk of spaces.  $or...$ 

If your sector size is bigger than 256, then any chunk of spaces 256 or bigger will hang it.

I encountered this because I decided to emulate John James' method used on the PDP-11 version, where 'R/W' handles 1K every time, so as far as BLOCK, BUFFER, and ENCLOSE are concerned, the disc block is 1024 bytes, and compiling hung up on any text gap bigger than 256 bytes!

Anyway, I ENCLOSE (ha ha) a revised version of the ENCLOSE primitive which I am now using, which has full 16 bit indexing. I'm sure some assembly language programmer could produce a neater version, but at least I know that this one works.

#### Keep up the good work.

By the way, I'm willing to act as a fig software exchange/library in the UK, unless there is someone already doing it?

"ENCLOSE" PRIMITIVE FOR 6502 WITH 16-31T INDEXING

THE "Y" REGISTER FORMS THE LOV INDEX SYTE<br>STACK LOCATION \$1,X FORMS THE HIGH INGLY PYTE<br>THE PASE ADDRESS HELD IN \$1002 , \$N+3 IS ALSO AFFECTED

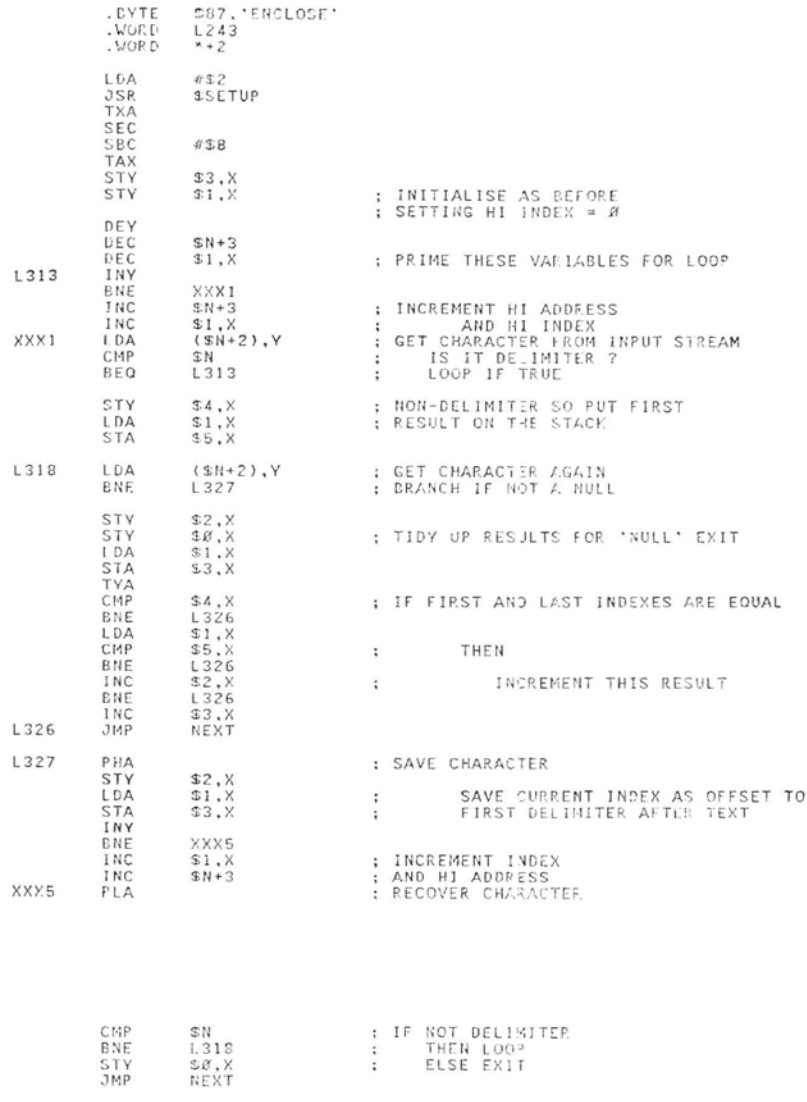

#### **TRANSlENT** DEFINITIONS Phillip Wasson

Editor's Note: This article appeared in the last issue, but, unfortunately, without the source code. Here is the article as it should have appeared. Our apologies.

These utiliites allow you to have temporary definition (such as compiler words: CASE, OF ENDOF, ENDCASE, GODO, etc.) in the dictionary during compilation and then remove them after compilation. The word TRANSIENT moves the dictionary pointer to the "transient area" which must be above the end of the current dictionary. The temporary definitions are then compiled into this area. Next, the word PERMANENT restores the dictionary to its normal location. Now the application program is compiled and the temporary definitions are removed with the word DISPOSE. DISPOSE will take a few seconds because it goes through every link (including vocabulary links) and patches them to bypass all words above the dictionary pointer.

NOTE: These words are written in MicroMotion's FORTH-79 but some non-79-Standard words are used. The non-Standard words have the fig-FORTH definitions.

```
FIRST 1000 - CONSTANT TAREA ( Transient area address )<br>VARIABLE TP TAREA TP 1 ( Transient pointer )
VARIABLE TP TAREA TP !
: TRANSIENT ( --- ADDR )
    HERE TP @ DP ! ;
 PERMANENT ( ADDR --- )
    HERE TP ! DP ! ; 
: DISPOSE ( --- ) 
    TAREA TP ! VOC-LINK 
   BEGIN DUP 
    BEGIN @ DUP TAREA U( UNTIL DUP ROT ! DUP 0=
   UNTIL DROP VOC-LINK @ 
   BEGIN UUP 4 - 
     BEGIN DUP 
      BEGIN FFA LFA Q DUP TAREA U( 
      UNTII. DUP ROT PFA L.FA ! UUF O= 
     UNTIL DROP @ DUP O= 
   UNTIL DROP LCOMPILE FORTH DEFINITIONS ; 
 ( Examp) e ) 
TRANSIENT<br>: CASE : ... ;<br>: OF :.. ;
: OF *.. : : ENfICIF +3 ; 
 ENDCASE ... 1
PERMANENT<br>: DEMO1
: DEMOi . CASE +, , OF t r + ENDOF Ie, €IF +, tENDOF 
ENDCASE : 
TRANS I ENT : EQlJATE ( N --- ) 
   CREATE t IMMEDIATE 
   DOFS) @ STATE @ 
    IF CCOMPILE LITERAL THEN ; 
7 ERCIATE SOME-LONG- WORD- NAME 
FERMANENT 
                                    ( SOME-LONG-WORD-NAME is compiled)<br>( as a literal )
   SOME-LONG-WORD-NAME . ;
L) I SPCISE ( Removes the uol-ds EQUATEr SOME-LONG-WORD-NANEt 1
                ( CASI: OF, ENDOF, and ENDCASE from the )
                ( dict iondry. ) 
DEMO? 7 OK ( Test DEMO21 it prints a seven* )
```
## RENEW TODAY!

 $\alpha\in\mathbb{R}^n$  , we

#### **NOVA bugs**

John K. Gotwals Computer Technology Department South Campus Courts C Purdue University W. Lafayette, IN 47907

I have just finished installing fig-FORTH on my NOVA 1200, using the FORTH on my NOVA 1200, using the<br>listing I received from fig. Instead of<br>running it standalone, as the fig listing does, I run it as a task under RDOS Rev. 5.00.

So far I have found four bugs or omissions in the listing. They are as follows:

Page 10 of the listing - EMIT does not increment OUT.

[COMPILE 1 does not work properly. It can be fixed by removing CFA, from line 07 on page 42 of the listing.

VOCABULARY does not work properly. This can be fixed by adding CFA between AT and COMMA on line 53 of page 44.

(FLUSH) can not be accessed until a missing <51> is inserted after FLUSH on line 13 of page 52.

After installing fig FORTH, I entered the CYBOS editor from the keyboard and used this editor to boot the fig editor listed in the installation manual. After this experience, I am somewhat pessimistic about FORTH's portability between word and byte addressing machines. I had to make quite a few changes before the fig editor would run. Some examples:

BLANKS expects a word address and word count.

COUNT expects a word address and returns a byte address.

HOLD and PAD both return word addresses.

If any RDOS NOVA users would like a copy of my "fig-FORTH," they should feel free to contact me.

## **RENEW NOW!**

#### **RENEW TODAY!**

Robert L. Smith

#### DO, LOOP, and +LOOP

There have been some complaints about the way that +LOOP is defined in<br>the FORTH-79 Standard. The first the FORTH-79 Standard. obvious problem is that the Standard does not define the action to be taken when the increment n is equal to zero. Presumably that was either an oversight, or a typographical error. The most likely correction is to treat the  $n=0$  case the same as  $n>0$ , since the arithmetic is defined to be two's complement, and for that arithmetic, the sign of 0 may be considered to be posi-tive. I am aware of other possibilities, but they seem to be fairly difficult to implement or explain.

The second point that is mentioned is that the parameter range seems to have a strange asymmetry. When a positive in-crement is used, the DO-LOOP index I may not reach the specified limit. However when a negative increment is used, the index I may be equal to the specified increment. Users of fig-FORTH systems have pointed out that the fig +LOOP is symmetric in the sense that for either negative or positive increments the limit value is never reached. One may consider that the Standard version terminates when the boundary between the limit n and n-1 is crossed, whether the increment is positive or negative.

Finally it has been noted that the Standard LOOP and +LOOP depend on signed arithmetic. Many, but not all, FORTHs use a modular or circular arithmetic on DO-LOOPS, allowing the index I to directly address memory. The use of I to address memory in a Standard LOOP may result in a non-transportable program unless a certain amount of care is taken. The Standard version is easier to define than one involving circular arithmetic. Note also that the Standard version allows approximately twice the ranqe of most circular loops (such as in fig-FORTH).

The best suggestions for new looping methods can be found in a paper given by Robert Berkey at the recent FORML Conference. The paper is entitled "A Generalized FORTH Looping Structure." I recommend that readers interested in the topic get a copy of this paper and imple-ment his suggested words. I wqould Like to slightly modify his results for the current discussion. Berkey essentially shows a technique for looping in which the increment for +LOOP may alternate between positive and negative values without necessarily terminatinq the loop. Modular arithmetic is used so that either signed or unsigned use of the index I may be employed. The increment may be any value. The terminating condition is when

the boundary between n and n-1 (actually n+l in Berkey's paper) is crossed dynamically. The implementation appears to be even more efficient than that described by Brodie and Sanderson ("Division, Relations, and Loops," Rochester Conference, 1981). The only apparent disadvantage of the implementation is that the index is computed by addition or subtraction. A novel feature of Berkey's implementation is that when the word LEAVE is executed, the loop is terminated at that point (i.e., LEAVE actually leaves). Berkey also<br>suggests that for pormal positive that for normal positive incrementing loops that the index range should include the upper limit, in a manner more consistent with other languages as weil as typical use in the fig-FORTH INDEX. Finally, he suggests a construct so that a loop may be skipped entirely if a counting parameter is zero.

The work discussed above is of potential interest to future directions in FORTH. It shows that FORTH is still evolving, even though it cannot effect the current Standard.

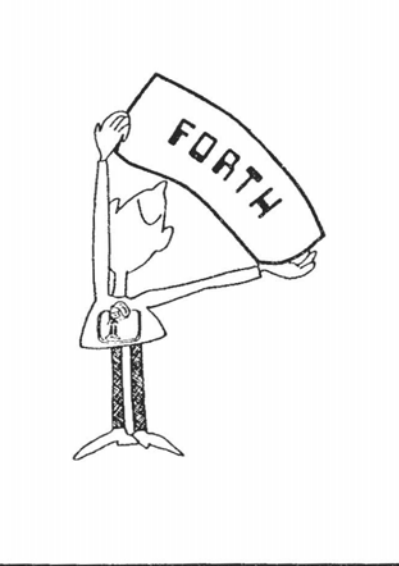

### **Position** Wanted

I am looking for a software engineering position with another company that uses FORTH. I would like to work for a firm using FORTH to develop state-of-the-art systems software; specifically, a FORTHbased development and oeprating system environment to compete head on with UNIX.

> Brent Hoffman 13533 37th N.E. Seattle, WA 98125 (206) 363-0642

#### 9900 Trace

#### Heinz F. Lenk Loewensteiner Ring 17 6501 Woerrstadt Germany

I have had some trouble getting my 9900 FOR TH running.

To ease the finding of errors I wrote a program to display all important vectors (IP, W, CODE, R, SP) and the first 7 stack contents. Even the stack's growing is visible.

I would like to contribute it to you, so you can offer it to all 9900 users with a 100M or similar board.

It was a great luck for me that I did not need the addresses >37C and >37E, and could use it for a branch to the STATUS program. This program is switched off by the code HEX 455 384 ! and switched on by HEX 457 384 !.

The program list contains the routines for terminal input and output, too.

I hope I can help some people with my program.

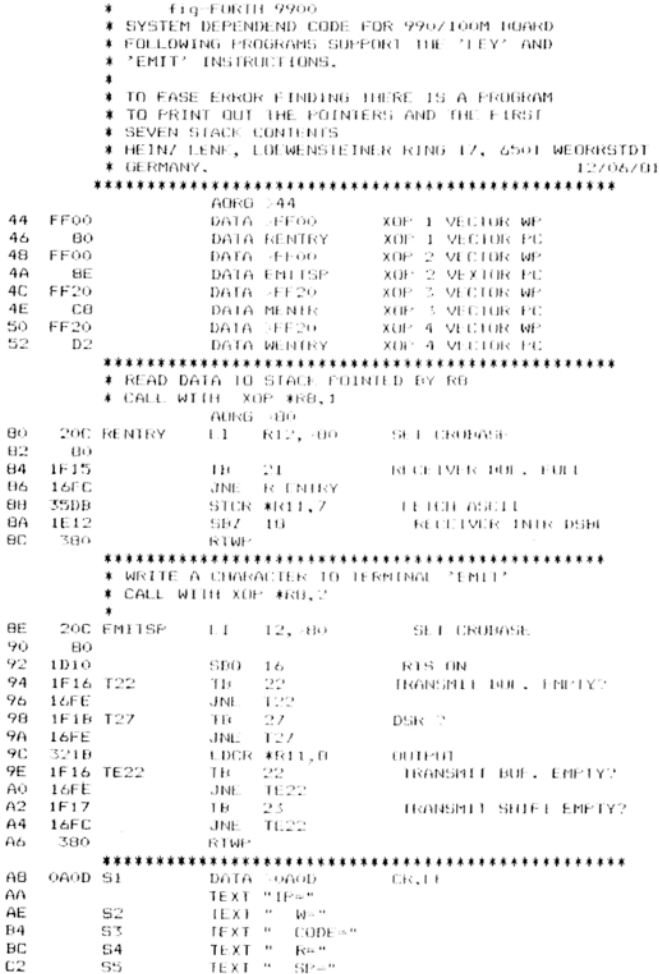

\*\*\*\*\*\*\*\*\*\*\*\*\*\*\*\*\*\*\*\*\*\*\*\*\*\*\*\*\*\*\*\*\* SUBPROGRAM TO OUTPUT A STRING TERMINATED BY >00 \* CALL WITH XOP SADRESS, 3 DOBB MENTR MOVB \*R11+, R2 FETCH BYTE cв JED MEXIT EXIT IF ZERO<br>FRINT ASCII CHAR. CA 1302  $_{\rm CC}$  $C282$ **XOP** MENTR CE 10FC **JMP** MEXIT **RTWP** DO 380 SUBPROGRAM TO OUTPUT A HEX WORD  $\mathbf{r}$  CALL XOP SOURCE, 4  $D2$ 201 WENTRY L I  $F(1, 4)$ COUNT D4  $\sqrt{2}$ C<sub>2EB</sub> MOV \*R11, R11 FETCH WORD D6 D<sub>8</sub> EGR SRC  $F(11, 4)$ AL. I GNMENT  $R11, R2$ **COPY** ĐA COBB WNEXT MOV **NASK OUT**  $\mathbf{u}$  $242$ ANDI R2, 20F00  $F00$ 'nΕ Εō 282  $C1$ 2,5900 NUMBER? 62 900 Ė4 1202 JL E NUM 222<br>700 Εó  $AI$ R2,2700 ADJUST LETTER Eθ εA 222 NUM AI R2.33000 ADJUST ASCII 3000 ΕC EC 2082 **YOP**  $R2.2$ DUTPUT FO **ECE** SRC R11,12 SHIFT  $F<sub>4</sub>$  $rac{601}{1652}$ COUNT - 1 DEC R1 WNEXT JNE ZERU 1 F6 380 **RTMP** EXTT **FRINT STATUS PROGRAM** \* USED FOR DEBUG DURING SET UP EB 1000 STATUS **NOF** SPARE EA 2CE O XGP.  $h : AB = 3$ MSG ZIP FC.  $A\theta$ MOV R9.RO<br>DECT RO FE C009 **COFY**  $CL.D. 2 IP$ 100  $640$ 102 2000 XOP  $RO, 4$ OUTFUT ZIP 104 200 XOP  $9 \, \text{AU}$ ,  $3$ MSG ZW  $106$  $\alpha$  $MOV - K11, 80$ 108 COOB DECT RO 10A  $640$  $XOP = RO.4$  $1OC$ 2000 MSG CODE  $10E$  $2{\times}6$ **XUP**  $6.94.3$ 110 EG4  $112$ 2DOS XUP  $R3, 4$ 114 2CEO XOF\* 6 BC.3 MSG ZR  $116$ BC 118 200A  $XHF = RIO.4$ MSG ZSP  $11A$ 2CEO XOP  $6,02$  $11C$ 02 2008 SOP. RB.4 11E 120 1000 NOF-\* OUTPUT 7 STACES 122 201 COUNT  $1.1\,$  $FL,7$ 124  $126$ COEO MOV 5>31A, R3 FETCH STACK START STAX 128  $31A$  $202\,$  $126$ i. I R2, >2000 SPACE 12C 2000 2002 stout XOP R2, 3 MSG BLANC 12E  $*R3, 4$ 1.50  $2013\,$ XUE. PRINT HEX<br>CURRENT STACK POINTER? 132 8203 C 1.503 **JED** JUME IF FOUAL 1.34  $53T$  $K$  $T$  $T$ 136  $643$ DECT R3 138 601 DEC  $E<sub>1</sub>$ COUNT 1 REFEAT UNTIL ZERO **JNE** STOUT  $13A$  $16f9$ 455 SIEXIT #7TEMPL1 RESUME WORL BY #R5 130 h \* THE ORIGINAL DYNAMIC RAM ALLOCATION PROGRAM DOES<br>★ NOT WOR⊨ WITH AN UNTERMINATED DATABUS. \* THIS 4 LINES SOLVE THE FROBLEM. CLR \*RS<br>MOV \*RS, \*RS  $344$  $4115$ CLEAR RAM ADDRESS 34C Chab DUMMY 346 1.3FD JED SEARCH JUMP BACK IF ZERO 350  $1000$ NOF-AN ARREST AT THE STATE IS CHANGED TO PRINT ALL A THE STATUS IS CHANGED TO PRINT ALL A POINTERS (THE SHITTED STATE AT THE STATE SHITTED OF PRINT ALL A THE STATUS IS SWITCHED OFF BY HEX 457 384 HEX 455 384 ' ADRG >37C<br>LI R7,>F8 3.ZC 207 FC OF STATUS 37E FB MOV \*ZIP+,ZW<br>MOV \*ZW+,ZTEMP 380 C<sub>2F9</sub> 382  $C179$ POINT TO BODY 3844 457  $\mathbf B$  $*R7$ BRANCH TO STATUS

-----------

## **A TECHNIQUES TUTORIAL: EXECUTION VECTORS**

by taking a look at a concept known as them displayable. Into a clean state. EXECUTE: is a defin-<br>Execution Vectors. This is really a fancy into a clean state into word which initializes itself to DIE, Execution Vectors. This is really a fancy<br>
name for very simple concept, namely There are several other FORTH words but hopefully will be changed later by the name for very simple concept, namely There are several other FORTH words but hopefully will be changed later by the using a variable to hold a pointer to a that have proven useful to vector. Some user, Words defined with E using a variable to hold a pointer to a that have proven useful to vector. Some user. Words defined with EXECUTE: can routine that is to be executed later. of these include: be changed with IS as follows:

It is only fair to warn you that the KEY input from keyboard primitive dialect of FORTH that I am using is the one discussed in Starting FORTH by Leo<br>
Brodie. It has several differences from LOAD useful for many utilities Brodie. It has several differences from figFORTH, not the least of which is the fact that in figFORTH EXECUTE operates on code field addresses (cfa's), while in Starting FORTH EXECUTE operates on<br>parameter field addresses (pfa's) This parameter field addresses (pfa's). may not seem like a big deal, but if you have ever fed EXECUTE a pfa when it was expecting a cfa, you have undoubtedly remembered the result. Anyway, my EXECUTE uses pfa's. Its function is to perform or EXECUTE the word that this pfa points to. An example will clear this up. Suppose we have the following:

: GREET ." HELLO, HOW ARE YOU" ; GREET ( LEAVE THE PFA OF GREET ON THE STACK ) EXECUTE ( AND NOW PERFORM IT )

```
the result is:
```
HELLO, HOW ARE YOU

which is the same result as just typing GREET.

The above may not seem too significant, but the implications are tremendous. Consider the following examples:

- VARIABLE 'EMIT
- : EMIT ( CHAR --- ) 'EMIT @ EXECUTE;
- (EMIT) 'EMIT !

I assume that (EMIT) **is** a routine which takes a character from the stack and sends it to the terminal. By defining EMIT to use 'EMIT as an execution vector, we now have the ability to redirect the output of FORTH in any manner we choose. For example, suppose we want all control characters that are sent to the screen to be prefixed with a caret. We could do the following:

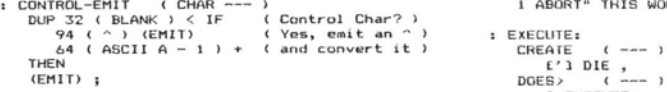

**a EXECUTE** ; **CONTROL-EMIT 'ENIT** !

Now all regular characters will fail the  $\hspace{1cm} \cdot \hspace{1cm} \cdot \hspace{1cm}$ test, since they will be larger than blanks;

Henry Laxen Laxen & Harris Inc. 24301 Southland Drive Hayward, CA 94545

This month, we continue our explora- however, control characters will succeed DIE is used to send an error message to tion of FORTH programming techniques and will be incremented by 64, making the terminal and reset the FO and will be incremented by 64, making them displayable.

- 
- 

R/W disk i/o primitive

For example, if LOAD were vectored, then by redefining it to print a screen instead of loading it, you could write a print utility which prints screens in load order by LOADinq a load screen and redefining LOAD to print. CREATE could be changed to add the screen number of each definition to the dictionary header so that it could later be retrieved with VIEW or the equivalent. KEY may be changed to get its characters from a file somewhere instead of the keyboard. In short, there are a thousand and one uses for Execution Vectors.

But be careful, I may have opened Pandora's box with the above selling job. There is a price to be paid for execution vectors, and that is complexity, the archenemy of reliability. Every word that you decide to vector at least doubles the complexity of the FORTH system you are running, since it introduces at least two or more states that the system can be in. You must now also know what the version is of each execution vector you are using. If you have 3 different EMITs and 2 different KEYs and 3 different LOADs, you have a total of 18 different states that the system can be in just on these vectors alone. So use vectors sparingly, otherwise you will lose contro! of the complexity very very quickly.

Having decided to use execution vectors, we're now faced with different approaches towards implementing them. The one described above works, and is used by many people, but it has one unfortunate property, namely the need to name a variable which is basically overhead. Here is another way to accomplish the same thing without having to define a variable. Consider the following:

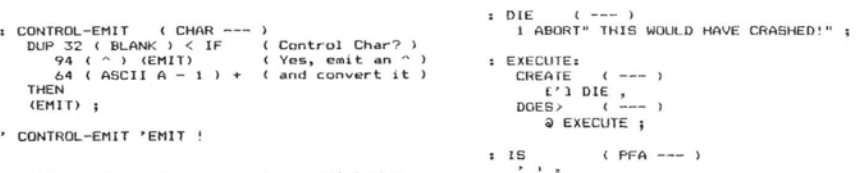

be changed with IS as follows:

EXECUTE: EMIT

(EMIT) IS EMIT (or perhaps) ' CONTROL-EMIT IS EMIT

What EXECUTE: has done is combined the variable name with the Execution Vector name into one name. IS is used as a convenience, so that the user can forget the internal structure of words defined by EXECUTE:. Also it provides an extremely readable way of redefining Execution Vectors. Notice that as defined, IS may only be used during interpretation. I leave only be used during interpretation. I leave<br>it as an exercise for the reader to define an IS that may be compiled within : definitions.

Another approach to redefining execution vectors is via the word ASSIGN. It could be defined as follows:

```
: (ASSIGN) ( CFFi --- ; 
R> 2* SWAP ! ; 
: ASSIGN ( --- ) 
COMPILE (ASSIGN) 
c' : CFA a i LIlfiRFiL, ; InMEDl6lc
```
It would be used as follows:

: **UPPER-ONLY** < --- ) **('3 EMIT ASSIGN DUP 96 1 flSCIi a-1** ) > IF **DUP 123** ( **ASCII 2+1** ) < **IF <sup>32</sup>**- **THEN THEN tEnli1** ( **AS ALWAYS 2 i** 

When UPPER-ONLY is executed, EMIT is redefined to execute the code following the ASSIGN, which will convert all lower case characters to upper case, and send them to the terminal. Note that unlike IS, ASSIGN may only be used within : definitions.

That's all for now, good luck, and may the FORTH be with you.

## **CHARLES** MOORE'S **BASIC COMPILER** REVISITED

In this paper I will discuss several nteresting features of the "BASIC Compiler in FORTH" by Charles Moore (1981 FORML Proceedings).

Why is a BASIC compiler interesting? There are a number of reasons. Foremost of them is that BASIC is in many ways typical of a variety of popular languages, particularly FORTRAN, PASCAL, and ADA. Conspicuous features of these languages are algebraic notation, lack of access to the underlying hardware, poor input and output facilities, and non-extensibility. FORTRAN and BASIC also suffer from poor structuring due to the extensive use of GOTO. These languages all tend to be best at solving equations. Other prominent features of BAS!C ere it s use of statement numbers as labels, low speed, and its use of a few complicated functions (e.g., PRINT) rather than many simple ones.

Why is it slow? BASIC interpreters usually convert source code statements to an intermediate form, where keywords become tokens. The token interpreter is slow because tokens must be deciphered (translated into actions) at run time. This BASIC to FORTH compiler produces code which runs unusually fast. This is because it produces FORTH object code, i.e., sequences of addresses of code routines.

You should look at the example programs (blocks 80-82) before reading the text. You will notice that each BASIC program becomes a FORTH word named RUN. It is executed by typing its name, i.e., RUN. This is how BASIC usually works; you type RUN to execute the program. It serves to demonstrate that from FORTH's point of view, BASIC only knows one "word," RUN. Is it not more useful and flexible to let routines have any name, and to be able to execute any of them by typing its name? Yes, and that is a key feature of FORTH.

#### How It Works

I will refrain from commenting on the intrinsic value of a BASIC compiler; that has already been covered well in Moore's aper. The principal features I will dispaper. The principal features I will dis-<br>cuss are the handling of operator precedence, variables in algebraic equations, and the use of the FORTH compiler. The most important part of this BASIC compiler **is** its ability to convert algebraic (infix) source code to reverse polish (postfix) object code.

is in its compile state, and any words to be

#### Michael Perry

executed during compilation must be immediate. This use of the FORTH compiler was perhaps my greatest lesson from studying this BASIC compiler. The ordinary FORTH compiier is far more versa-tile than I had realized. If I had written tile than I had realized. If I had written<br>this compiler, it would doubtless have run in the execution state and would have been far more complicated as a result.

Let's look at an example. The BASIC state men t

#### $10$  LET  $X = A + B$

will be compiled into object code equivalent to the FORTH expression

 $X$  A a B a + SWAP!

where X, A, and B are variables. One of the variables **(X)** returns **an** address, the rest return values (with a fetch). The add is compiled after the fetches of the values to be added. The equals becomes the " SWAP ! " at the end. Because the source code (in BASIC) is in algebraic notation, and the (FORTH) object code is in reverse polish order, some way is needed to change the order of operations when compiling the BASIC program. The mechanism which controls the compilation order is based on the idea of operator precedence, which means that some operators are assigned higher priority than others.

#### PRECEDENCE

The idea of operator precedence is a prominent feature of most computer languages (FORTH is a notable exception). Operations are not necessarily performed in the order you specify. An example will<br>help. The equation  $X = 5 + 7 * 2$  could The equation  $X = 5 + 7 * 2$  could mean either  $X = (5 + 7) * 2$  or  $X = 5 + 1$  $(7 * 2)$ , usually the latter. In FORTH this would be  $72 * 5 + X!$  where the order is explicit. In algebraic languages some In algebraic languages some method is needed to clarify the order of evaluation of operators in expressions. That is what precedence does. Each operation is assigned a precedence level. Operations with higher precedence are performed earlier.

During compilation of the BASIC program (the FORTH word named RUN) the compilation of many words is deferred. This allows the order of words to differ between the source code and the object code. Take '+' as an example. To defer compilation of '+' a new word is created which is immediate (and so executes at compile time). When this new word is executed, it leaves the address of '+' on the stack, and on top it leaves the precedence value of '+'. The defining word<br>PRECEDENCE creates the new word as A BASIC program is compiled inside follows: "2 PRECEDENCE + ". This<br>the colon definition of a word named creates a new immediate word named '+', the colon definition of a word named creates a new, immediate word named  $1+1$ , RUN. This means that the FORTH system which will leave the address of the old is in its compile state, and any words to be word  $1+1$  under th

The word which decides how long to defer compilation is DEFER. DEFER looks at two pairs of numbers on the stack. Each pair consists of an address and a precedence value. If the precedence of the top pair is larger than that of the lower, DEFER does nothing. If the top precedence is less than or equal to the one below, the address part of the lower pair is compiled, and its precedence is discarded. DEFER will continue to compile until the upper precedence is larger than the lower.

So how do you get started? Essentially, most BASIC keywords (such as LET) execute START wqhich leaves 'NOTHING 0 on the stack, where 'NOTHING is the address of a do nothing routine and 0 **is** its precedence. This pair will remain on the stack during the compilation of that statement, because everything has higher than zero precedence.

At the end of each line, RPN is execut ed. It performs a 0 1 DEFER, which forces the compilation of any deferred words, because every operator has a precedence of at least 1. RPN then consumes the **0** and executes NOTHING. Actually, each statement is ended by the start of the next. BASIC keywords such as LET execute STATEMENT, which contains RPN (to finish the previous statement) and START (to begin the next).

#### BRANCHING

Three new branching primitives are used. They are compiled by various higher level words. JUMP is used by GOTO. SKIP and JUMP are used by IF-THEN. JUMP is compiled followed by an absolute address. When executed it simply loads that address into the **IF'** (virtual machine instruction pointer). When SKIP executes, it takes a boolean off the stack. If true it adds 4 to the IP, skipping (usually) the following JUMP.

(NEXT) is used for FOR-NEXT loops. It is compiled followed by an absolute address. When executed it takes three parameters from the stack: final value of the loop index, step size, and the address of the variable containing the current value of the loop index. It adds the step (plus or minus) to the variable, and loops until the index passes the limit.

Adding GOSUB would require another branching primitive, CALL.

#### STATEMENT NUMBERS

Each BASIC statement must be preceded by a number. This number acts as a label, allowing branches between lines. In this compiler, the numerical value of the labels does not affect execution order. When a statement number is encountered, it is compiled in line as a literal. The address of LIT is compiled followed by the literal value 10. For example, when the statment "10 REM" is encountered, 10 is compiled as a literal. The keyword REM<br>is immediate, and so is executed. It is immediate, and so is executed. begins by executing STATEMENT, which, amongst other things, fetches the vaiue of the line number just compiled (10), and enters it into the statement number table (#S) along with the address (HERE) of the start of that statement. STATEMENT then de-allocates the space used by the literal 10 (with a -4 ALLOT). **It** scans the table and resolves any forward references to the new statement. When a forward reference occurs, as in "GOTO 50" before statement 50 is compiled, GOT0 compiles 'JUMP 0'. The zero will later be replaced by the address of line 50. The reference is entered into the table with the address to be patched instead of the actual address of statement 50. Additional forward references to the same point will be chained to each other. To indicate that this is a forward reference, the address in the table is negated. This means that BASIC programs must be compiled below 8000H, so that all addresses appear to be positive. Here simplicity was chosen over generality.

#### VARIABLES

There are two particularly interesting things to notice about variables. They are immediate, and they know which side of an equation they are on, Three types of variables are supported: integers, arrays,<br>and two dimensional arrays. Variables and two dimensional arrays. must be declared (defined) before use. The BASIC expressions: LET  $X = A + B$ (where X, A, and B are variables) compiles into the following FORTH equivalent:  $X$  A  $@$  B  $@$  + SWAP!

Notice that when an integer appears on the left of an equals sign, it must compile its address, and when on the right side, its value (address, fetch). Also note that only one can appear on the left, while many can be on the right.

The way this is implemented is surprisingly simple. The variable ADDRESS contains a flag which indicates which side of the equals sign a variable is on. The word LET sets ADDRESS to 1. "INTEGER X" creates a variable named X, which is immediate. When X is executed it compiles its address. X then examines ADDRESS. If it is true (non-zero), X simply makes it zero. If ADDRESS is false, X compiles a @ after the address, thereby rturning the value when the BASIC program is run.

Notice that the equals sign plays no role in this process; everything is done by key words (e.g., LET) and variables.

#### Future Directions

Many more features can easily be added to this BASIC compiler. But why bother? A much more fruitful line of endeavor would be to make use of the lessons learned in this compiler to write compilers for other, more useful, languages such as C. A C compiler which is easy to modify and extend, and just as portable as FORTH is, could actually be useful. Another area worthy of effort might be generators for machine code, a common thing for compilers to have.

#### Conclusions

It is possible to use FORTH to produce portable compilers for other languages. Doing so provides insight into the nature of languages, and the desirability of various approaches to problem solving. Whether the compilers themselves prove useful or not, it is worthwhile to write them.

(screens on following pages)

#### Transportable **Control Structures With** Compiler Security

Marc Perkel Perkel Software Systems 1636 N. Sherman Springfield, MO 65803

This article is an enhancement of the idea presented by Kim Haris at the Rochester FORTH Conference (from the Conference Proceedings, page 97). Basically, the article proposes a wordset of primitives for defining control words<br>such as IF, ELSE, THEN, DO, LOOP, BEGIN, WHILE, REPEAT, UNTIL,<br>AGAIN, CASE, etc. Kim points out that these strucures are either compiling a branch to a location not yet defined (such as IF --> THEN ) or back to a location previously defined ( BEGIN <-- UNTIL ). There are two steps in compiling either kind of branch: marking the first place compiled and then later resolving the branch. This observation leads to four of Kim's words:

- >MARK Marks the source of forward branch and leaves a gap.
- >RESOLVE Resolves forward branch and leaves a gap.
- <MARK Marks destination of backward branch.
- <RESOLVE Resolves backward branch.

I complement Kim at this point for his excellent choice of names. Here's where

compiler security comes in.

The word >RESOLVE is filling a gap left by >MARK . If >RESOLVE were to first check to make sure a gap was there ( DUP @ 0 ?PAIRS ) it would help ensure that the value on the stack was indeed left by >MARK . Likewise, if <RESOLVE made sure that the point where it branches back to does not have a gap ( DUP @ NOT 0 ?PAIRS ) it would guarantee that it was not answering a >MARK . This method allows some compiler security where it is important not to carry pairs on the stack.

Example:

- : >MARK HEREO,;<br>: >RESOLVE DUP
- : >RESOLVE DUP @ 0 ?PAIRS HERE SWAP ! ;
- 
- : <MARK HERE;
- : <RESOLVE DUP a NOT 0 ?PAIRS,;<br>: IF C >MARK :
- : {RESOLVE DUP<br>: IF C, >MARK ;
- : IF C,>MARK;<br>: ENDIF >RESOLVE;
- : ENDIF >RESOLVE ;<br>: ELSE C3 IF SWAP ENDIF ;<br>: BEGIN <MARK :
- : BEGIN <MARK ;
- : BEGIN <MARK;<br>: UNTIL C,<RESOLVE
- : UNTIL C, <RESOLV<br>: AGAIN C3 UNTIL;<br>: WHILE IF;
- : WHILE IF;<br>: REPEAT SV
- : REPEAT SWAP AGAIN ENDIF ;

```
0 ( Charles Moore's BASIC compiler, modified for fig-FORTH )
 1 VOCABULARY ARITHMETIC ARITHMETIC DEFINITIONS
 2 VOCABULARY LOGIC VOCABULARY INPUT FORTH DEFINITIONS
 5 : (GET#) BL WORD HERE NUMBER DROP ;
 6: (.) S->D SWAP OVER DABS <# #S SISN #>;
 7 0 VARIABLE #S 128 ALLOT
 8: SCR 0 #S 2+ #S 2! :
 9 ( Precedence ) 1 +LOAD 2 +LOAD 3 +LOAD
 10: [ 93 WORD ; IMMEDIATE
11 ARITHMETIC DEFINITIONS
 12 ( BASIC ) 4 +LDAD 5 +LDAD 6 +LDAD 7 +LDAD
13: ( 10 #( +! ; IMMEDIATE
14 : ; [ n] , ; 1 PRECEDENCE ;
15 FORTH DEFINITIONS
     74
 0 { Branching - high level }
 \mathbf{1}2: JUMP R 2 R;
 3: SKIP 0= IF R> 4 + >R THEN;
 4 : (NEXT) ( to \ step \ variable address -- )
 5 2DUP +! { add step to var }
 \mathcal{L}>R 2DUP R> @ SWAP { t s t v s }
    OK IF SWAP THEN -
 \overline{7}8 OK IF 2DROP R) 2+ ELSE R) @ THEN >R;<br>9: ENEXT1 COMPILE (NEXT),;
10
111213
14
1576
 0 ( Statement numbers)
 1 : FIND ( n - a) 1 #S 2 #5 2+ DD
     OVER I 9 = IF 2DROP I 2+ 0 LEAVE THEN 4 +LOOP
 \overline{2}3 IF 0 SWAP #5 9 2! #S 9 2+ 4 #S +! THEN ;
 5 : RESOLVE ( n) FIND DUP 2 DUP 0< ABORT" duplicated"
 6 BEBIN ?DUP WHILE DUP @ HERE ROT ! REPEAT
     HERE NEGATE SWAP !:
 8 : CHAIN ( n - a) FIND DUP 2 O< IF 2 NEGATE
9 ELSE DUP @ HERE ROT ! THEN ;
10
11 : STATEMENT ( n) HERE 2- 0 OR -4 ALLOT RPN CFA EXECUTE
12 R) RESOLVE [COMPILE] START :
13
1415
```
 $72$ 

```
( Precedence )
  0 VARIABLE ADDRESS 0 VARIABLE #{
  : } -10 #( +! #( 3 0< ABORT" Unmatched )" ; IMMEDIATE
 : DEFER (a \cap a \cap -a \cap) #(a \cdot a)BEGIN 20VER SWAP DROP OVER < NOT
    WHILE 2SWAP DROP CFA , REPEAT ;
 : PRECEDENCE (n - ) IN @ [COMPILE]' >R IN !
    (BUILDS, R), IMMEDIATE DOES) 20 DEFER;
  : RPN ( n) 0 : DEFER 2DROP #( @ OR ABORT" Syntax" :
  : NOTHING ;
 : START ( - a n) 0 #( ! 0 ADDRESS ! ' NOTHING 0
    ARITHMETIC ; IMMEDIATE
 : ?IGNORE #( 9 IF 0 1 DEFER 2DROP R) DROP THEN :
    75
 ( Variables)
 : INTEGER <BUILDS 0 , IMMEDIATE DOES> [COMPILE] LITERAL
    ADDRESS @ IF 0 ADDRESS ! ELSE COMPILE @ THEN ;
 : (ARRAY) (a a - a p )
  SWAP >R 7 DEFER R> [COMPILE] LITERAL
    ADDRESS @ IF 0 ADDRESS !
    ELSE ' 2 7 #( 2 + 2SWAP THEN ;
1999<br>1999 - 1999 - 1999 - 1999 - 1999 - 1999 - 1999 - 1999 - 1999 - 1999 - 1999 - 1999 - 1999 - 1999 - 1999 - 1999 - 1999 - 1999 - 1999 - 1999 - 1999 - 1999 - 1999 - 1999 - 1999 - 1999 - 1999 - 1999 - 1999 - 1999 - 1999 - 
  : [#+] ( x y a - a) ROT ROT >R 1- OVER @ # R> + 2# + ;
 : ZARRAY ( y x - ) <BUILDS DUP , * 2* ALLOT IMMEDIATE<br>DDES> ' [*+] (ARRAY) ;
    77
 ( BASIC )
 : LET STATEMENT 1 ADDRESS ! ; IMMEDIATE
: FOR (COMPILE) LET ; IMMEDIATE<br>: [1] COMPILE | HERE ;
: TO RPN DROP ' (1) 0 ; IMMEDIATE<br>: STEP RPN DROP ' HERE 0 ; IMMEDIATE
: NEXT STATEMENT 2DROP ' ENEXT] 0 | ADDRESS ! : IMMEDIATE
: REM STATEMENT IN @ C/L / 1+ C/L # IN ! ; IMMEDIATE
: DIM [COMPILE] REM : IMMEDIATE
: STOP STATEMENT COMPILE ;S ; IMMEDIATE
 : END STATEMENT 2DROP (COMPILE) ; (COMPILE) FORTH ; IMMEDIATE
 : (60TO) (GET#) COMPILE JUMP CHAIN, ;
 : GOTO STATEMENT (GOTO) ; IMMEDIATE
: IF STATEMENT LOBIC ; IMMEDIATE<br>: IF STATEMENT LOBIC ; IMMEDIATE<br>: THEN RPN 0 COMPILE SKIP (60TO) ; IMMEDIATE
```
Michael Perry 1981

73

```
0 { Charles Moore's BASIC compiler, Input and Output )
1 : ASK ." ? " QUERY ;<br>2 : PUT (GET#) SWAP ! ;
3: (INPUT) COMPILE PUT ;
4: (,) ( n) (,) 14 DVER - SPACES TYPE SPACE;
5:, (n) ?IGNORE '(,) 1 DEFER; IMMEDIATE<br>6: " (COMPILE) ." 2DROP; IMMEDIATE
7 INPUT DEFINITIONS
8:, ?IGNORE RPN 0 (INPUT) 1 ADDRESS !; IMMEDIATE
10 ARITHMETIC DEFINITIONS
11 : PRINT STATEMENT COMPILE CR ' (,) 1 ; IMMEDIATE<br>12 : INPUT STATEMENT ZDROP COMPILE ASK ' (INPUT) 0 INPUT
13 1 ADDRESS ! ; IMMEDIATE
1415 -80
0 I Dwyer, page 17, Program 11 SCR
1 INTEGER J INTEGER K
3 : RUN START
4 10 PRINT " THIS IS A COMPUTER"
5 20 FOR K = 1 TO 4
6 30 PRINT " NOTHING CAN GO"
7 40 FOR J = 1 TO 3<br>8 50 PRINT " WRONG"
9 60 NEXT J
10 70 NEXT K
11 80 END
1213 RUN
1415820 [ basic: input/print ] SCR
 1 INTEGER K
 2 INTEGER X
 3 INTEGER Y
 \Delta5 : RUN START
 6 10 INPUT X , Y
 7 20 LET K = X * Y ** 3
 8 40 PRINT X , Y , K
 9 80 END
10;111213
```
78

```
( Operators)
LOGIC DEFINITIONS
: <> { n n - t ] = NOT ; 2 PRECEDENCE <>
: <= [ n n - t ] > NOT ; 2 PRECEDENCE <=<br>: >= [ n n - t ] < NOT ; 2 PRECEDENCE >=
                            2 PRECEDENCE =
ARITHMETIC DEFINITIONS
t = (a n) SWAP!; I PRECEDENCE =
: ## ( n n - n) | SWAP | DO OVER # LOOP # ;
 6 PRECEDENCE ABS
 5 PRECEDENCE ##
 4 PRECEDENCE # 4 PRECEDENCE / 4 PRECEDENCE #/
 3 PRECEDENCE + 3 PRECEDENCE -<br>2 PRECEDENCE < 2 PRECEDENCE >
  81[ basic: array demo ] SCR
 INTESER K
 9 ARRAY COORDINATE
 : RUN START
 10 FOR K = 1 TO 9
 20 LET COORDINATE K = \{10 - K\} $1 3
 40 PRINT COORDINATE K + 560 NEXT K
 80 END
 RUN
     j.
      \overline{1}\mathbf{r}Michael Perry
      \ddot{r}\bullet1446 Stannage Ave.
      \ddot{r}\mathbf{r}\pmb{\ast}Berkeley, Calif. 94702
                                                        \pmb{\ddagger}\ddagger(415) 526-8696
                                                        \mathbf{r}\mathbf{r}\frac{1}{2}
```
Michael Perry 1981

79

 $14$  $15 -$ 

## A ROUNDTABLE ON RECURSION

Recursion, as it applies to FORTH, is the technique of defining a word in such a way that it calls itself. One of the nicest examples I've seen of a good use for recursion can be found in Douglas R. Hofstadter's book Godel, Escher, Bach. He describes a system which can produce gramaticaily correct phrases out of parts of speech.

I'll use FORTH to describe his<br>example:

: FANCY-NOUN

4 CHOOSE (select random number **0-3)** 

CASE

- 0 OF NOUN ENDOF
- **1** OF NOUN PRONOUN VERB FANCY-NOUN ENDOF
- 2 OF NOUN PRONOUN FANCY-NOUN VERB ENDOF
- 3 OF
- NOUN PREPOSITION FANCY-NOUN ENDOF

ENOCASE ;

Three of the four possible variations on FANCY-NOUN include a call on FANCY-NOUN itself. Case **0** might produce 'books." Case 1 might produce "man who reads books!' But Case 1 might also produce something more complicated, like "man who reads books that explain algebra," if the iner call to FANCY-NOUN decides to get fancy.

Normally FORTH deliberately prevents recursion so that you can call an existing word inside the definition of a new definition of the same name. For example:  $\blacksquare$  An even more readable solution is this:

: + SHOW-STACK + SHOW-STACK; 3 4 ACKERMANN. : : :R

This example might be a redefinition of plus to teach beginners what the stack looks like before and after addition. The plus that is called in the middle of the  $definition is the original +, not the one$ being defined.

FORTH prevents recursion with a word called SMUDGE . This word usually toggles a bit in the name field of the word most recently defined. With this bit toggled, the name is "smudged"; that is, unrecognizable. in the definition of + above, the colon lays down a head in the dictionary, and then executes SMUDGE before compiling the rest of the definition.

When the second + is encountered, the **RENEW TODAY! RENEW TODAY!** compiler searches the dictionary for a word of that name. The new head with the same name is bypassed only because it has been smudged.

At the end of the definition, semi- : SUM colon again executes SMUDGE . This DUP 1-<br>togales the bit back to its original state. FNDIE toggles the bit back to its original state, so that the name is again findable.

There are various means of circumventing FORTH's protection against recur-<br>sion. Here are two recent contributions searches. sion. Here are two recent contributions from our readers:

#### A Recursion Technique **Editor's** note:

Christoph P. Kukulies Aachen, West Germany

Here is my solution to the problem of recursion in FORTH shown in a possible way to implement the ACKERMANN's function (see FORTH DIMENSIONS, Vol. 111, No. 3, p. **89).** 

First test if your FORTH-system is "crash-proof" with the following sequence:

: CRASH [ SMUDGE ] CRASH ; SMUDGE CRASH

After having recovered from CRASH you should try this:

 $(m n \rightarrow ACKERMANN(m,n))$ :ACKERMANN ( m n -- ACK) [ SMUDGE 1 SWAP DUP O= IF DROP 1+ ELSE SWAP DUP O= IF DROP 1 - 1 ACKERMANN ELSE OVER SWAP 1 - ACKERMANN SWAP 1 - SWAP ACKERMANN THEN THEN ; SMUDGE

Be aware of typing<br>3 4 ACKERMANN.

#### Another **Recursion**

Arthur J. Smith Osahawa Canada LIG 6P7

Regarding the recursion problem, I think that I have found a more elegant<br>solution. The solution involves an solution. The solution involves an<br>immediately executed word to reexecuted word to re-SMUDGE the word being defined.

**RENEW** I define a word RECCJRS as follows:

: RECURS SMUDGE ; IMMEDIATE

then use the word to bracket the recursive self definition as in the example:

;

The technique that is generally preferred was described by Joel Petersen in the original article. It defines MYSELF as

: MYSELF

LATEST PFA CFA , ; IMMEDIATE

or, for some other versions such as poly-FORTH:

: MYSELF LAST @ @ 2+ , ; IMMEDIATE

MYSELF simply compiles the code field of the latest header in the dictionary (the word being defined) into the defini-

The problem with using the word SMUDGE inside a definition is 1) it's not readable, since smudging has nothing to do with what the definition is about, and 2) its behavior is different on different systems.

Similarly, having to say RECURS ACKERMANN RECURS is not quite as readable as simply MYSELF.

[COMPILE] : SMUDGE ; IMMEDIATE : R:

SMUDGE [COMPILE] ; ; IMMEDIATE

Here a special version of colon and of semi-colon named :R and R; are defined to allow recursion without any other hoopla.

## **8080 ASSEMBLER**

John J. Cassady 339 15th Street Oakland, CA 94612

This 8080 assembler has been available in a slightly different form for approximately one and one-half .years. It appears to be bug-free.

ENDIF 's have been replaced by THEN, and AGAIN has been removed in conformance with FORTH-79. I have never had occasion to use AGAIN ; I doubt if I'll miss it.

I have removed the compiler security. We frequently want non-structured control<br>mechanisms at the code level. The mechanisms at the code level. ?PAIRS really gets in the way.

I have introduced three macros: NEXT PSHl and PSH2. They emplace, respectively, a jump to NEXT , a jump to the byte before NEXT and a jump to two bytes byte before NEXT and a jump to two bytes<br>before NEXT . Literally, PSH1 means<br>push one level (HL) and fall into NEXT . I believe this is a more traditional approach and the source code has a cleaner appearance.

The actual address of NEXT is stored in (NEXT) . Its value is plucked from *;S* . This technique was suggested by Patrick This technique was suggested by Patrick "suggested" because Swayne's method is a bit different.

I have left out the conditional CALLS. I never used them and they can always be " C, " 'd in. The conditional jumps are, of course, handled automatically by the conditionals: IF WHILE and UNTIL, in conjunction with the flag testers:  $0 = CS$  PE  $0 <$  and NOT.

I have opted to retain the immediate instructions MVI and LVI as opposed to an immediate flag  $#$ .

The 1MI 2MI etc stands for "number one machine instruction" etc. The first cut of this assembler was written when three letter names were the craze.

I have a selfish motive in publishing this assembler. I hope that this will flush out assemblers for other processors and that there will be a "rush to publish." There is a good reason to do this besides vanity. If someone else publishes the assembler for the "xyz" chip that you use, and it becomes established, it means that you will have to change your code to conform with the quirks of the "established" version. It pays to get there first.

15

Screen 48 30H<br>0 (FIGFORTH 8080 ASSEMBLER 1 0 ( FIGFORTH 8080 ASSEMBLER 1 81AUG17 JJC 80MAR04 ) 1 HEX VOCABULARY ASSEMBLER IMMEDIATE : 8\* DUP + DUP + DUP + - 2 ASSEYBLER CFA ' ;CODE 8 + ! ( PATCH ;CODE IN NUCL~S <sup>3</sup>: CODE ?EXEC CREATE [COMPILE] ASSEMBLER !CSP ; IMMEDIATE 3 : CODE ?EXEC CREATE [COMPILE] ASSEMBLER !CSP ; IMMEDIAT<br>4 : C; CURRENT @ CONTEXT ! ?EXEC ?CSP SMUDGE ; IMMEDIATE 4 : C; CURRENT @ CONTEXT ! ?EXEC ?CSP SMUDGE ; IMMEDIATE<br>5 : LABEL ?EXEC O VARIABLE SMUDGE -2 ALLOT [COMPILE] ASSEMBLER<br>6 <sub>. .</sub> . ICSP ; IMMEDIATE ASSEMBLER DEFINITIONS 7 4 CONSTANT H 5 CONSTANT L 7 CONSTANT A 6 CONSTANT PSW<br>3 2 CONSTANT D 3 CONSTANT E 0 CONSTANT B 1 CONSTANT C 9 2 CONSTANT D 3 CONSTANT E 0 CONSTANT B 1 CONSTANT C<br>9 6 CONSTANT M 6 CONSTANT SP ' ;S OB + @ CONSTANT (NEXT)<br>10 : 1MI <BUILDS C, DOES> C@ C, ; : 2MI <BUILDS C, DOES> C@ + C, ;<br>11 : 3MI <BUILDS C, DOES> C@ SWAP 8\* + C, ; 12 : 4MI <BUILDS C, DOES> C@ C, C, ;<br>13 : 5MI <BUILDS C, DOES> C@ C, , ; 12 : 4M1 <BUILDS C, DOES> C@ C, C, ;<br>13 : 5MI <BUILDS C, DOES> C@ C, , ; : PSH1 C3 C, (NEXT) 1 – , ; 13: 5M1 <B01LDS C, DOES> C@ C, , ; : PSH1 C3 C, (NEXT) 1 -<br>14: PSH2 C3 C, (NEXT) 2 - , ; ; : NEXT C3 C, (NEXT) , ; 14 **:** PSH2 C3 C, (NEXT) 2 - , ; Screen 49 31H 0 (FIGFORTH 8080 ASSEMBLER 2 81MAR22 JJC 80MAR04)<br>100 1MI NOP 76 1MI HLT 8 FR 1MI DI 8 FR 1MI FT 1 00 1MI NOP 76 1MI HLT F3 1MI DI FB 1MI EI<br>2 07 1MI RLC 0F 1MI RRC 17 1MI RAL 1F 1MI RAI 2 07 **1MI** RLC OF 1MI RRC 17 IMI RAL 1F 1MI RAR 3 E9 1MI PCHL F9 1MI SPHL E3 1MI XTHL EB 1WI XCHG **2F** 1MI CMA 2MI A8 2MI XRA C1 3MI POP 3MT TNR C7 3MI RST CE 4MI ACI EE 4MI XRI 2A 5MI LHLD ; s 1MI STC 90 2MI SUB BO 2MI ORA C5 3MI PUSH<br>05 3MI DCR 3MI DCR D3 4MI OUT D6 4MI SUI F6 4MI ORI 32 5WI STA 1MI CMC 98 2MI SBB B8 2MT CMP 02 3MI STAX 3MI INX DB 4MI IN DE 4MI SBI FE 4MI CPI 3A 5MI LDA 4 27 1MI DAA 80 2MI 6 A0 2MI ANA 7 09 3MI DAD 3MI LDAX 9 OB 3MI DCX 10 C6 4NI AD1 11 E6 4HI AN1 12 22 5MI SHLD 13 CD 5MI CALI. 14 15 Screen 50 32H 0 (FIGFORTH 8080 ASSEMBLER 3 81AUG17 JJC 80MAR04) 1 C9 1MI RET C3 5MI JMP C2 CONSTANT **O=** D2 CONSTANI CS E2 CONSTANT PE F2 CONSTANT O< : NOT 8 + ;<br>
: MOV 8\* 40 + + C, ; : MVI 8\* 6 + C, C, ; : LXI 8<br>
: THEN HERE SWAP 1;<br>
: ELSE C3 IF SWAP THEN ; : BEGIN HERE ; <sup>3</sup>: MOV 8\* 40 + +C, ; : MVI 8\* 6 +C, C, ; : LXI 8" 1+C, , ; 3 : MOV 8\* 40 + + C, ; : MV1 8\* b + C, C, ; : LX1 8<br>4 : THEN HERE SWAP ! ; : IF C, HERE 0 , ; 4: IHEN HERE SWAP!;<br>5: ELSE C3 IF SWAP THEN; : BEGIN HERE;<br>6: UNTIL C,,; : : WHILE IF;  $\begin{array}{ccc} 6: & \text{UNITL } C, & , & ; \\ 7: & \text{REPEAT SWAP } C3 & C, & , & \text{THEN } ; \\ 8: & \text{S} & \end{array}$ ; S  $\overline{Q}$ 10 11 12 13 14

```
Screen 51 33H 
0 ( EXAMPLES USING FORTH 8080 ASSEMBLER 1 81AUG17 JJC 80MAR12 ) 
 1 FORTH DEFINITIONS HEX 
2 CODE CSWAP ( WORD-I--- SWAYS HI AND LOW BYTE OF WORD ON STACK ) 
 3 H POP L A MOV H L MOV A H MOV PSH1 C; 
 4 CODE LCFOLD (FROM-2 QTY-1--- CONVERTS LOWER CASE TO UPPER )<br>5 D POP H POP
 5 D POP H POP<br>6 BEGIN D A MOV
 6 BEGIN D A MOV E ORA O= NOT 
 7 WHILE M A MOV 60 CPI CS NOT 
8 IF 20 SUI A M MOV 
9 THEN D DCX H INX 
10 REPEAT NEXT C;
   ;S12 
'I 3 
14 
15<br>Screen
Screen 52 34H 
0 ( FXAMPLES USING FORTH 8080 ASSEMBLER 2 81AUG17 JJC 80MAR12 ) 
 1 CODE CMOVE (FROM-3 TO-2 QTY-1--- SAME AS IN NUCLEUS)
 2 C L MOV B H MOV B POP D POP XTHL<br>3 BEGIN B A MOV C ORA 0= NOT
 3 BEGIN B A MOV C ORA O= NOT 
4 UHILE M A MOV H INX D STAX D INX B DCX 
5 REPEAT B POP NFXT C; 
6 CODE -CMOVE ( FROM-3 TO-2 QTY-I--- SAME BUT OPP DIRECTION ) 
 7L L dOV B H MOV B POP XCHG 
3 t 1 3 DAD XCHG XTHL B DAD 
 9 BEGIN B A MOV C ORA 0= NOT
10 WHILE H DCX M A MOV D DCX D STAX B DCX 
11       REPEAT   B  POP   NEXT   C;<br>12  :  MOVE       (  FROM-3  TO-2  QIY-1---  SMART  MOVE,  DOES  NOT  OVERLAY  )
13 >R 2DUP R> ROT ROT -<br>13 >R 2DUP R> ROT ROT -<br>14 IF -CMOVE ELSE CMOVE THEN ;
15 ;S 
Screen 53 35H<br>O (EXAMPLES USING FORTH 8080 ASSEMBLER 3 81AUG17 - JJC 80MAR12 )
 0 ( EXAMPLES USING FORTH 8080 ASSEMBLER 3 81AUG17 - JJC 80MAR12 )
 1 80 CONSTANT CMMD ( COMMAND BYTE ) 
2 FO CONSTANT CMMDPORT ( COMMAND PORT ) 
 3 F1 CONSTANT STATUSPORT ( STATUS PORT )<br>4 LABEL DELAY ( --- DELAY CONSTANT IN DE, DON'T USE THE STACK )
 5 BFGIN D DCX D A MOV E ORA O= UNTIL RET C; 
6 CODE STATUS ( BIT MASK-I--- ) 
 I5 POF CMMD A MVI CMMDPORT OUT<br>35 1234 E LXT DELAY CALL
9 BEGIN<br>10 STA
10 STATUSPORT IN LANA O= NOT
         UNTIL NEXT C;
12 ;S
```
#### **Sieve of Eratostenes in FORTH**

Mitchell E. Timin Timin Engineering Co.

The enclosed version of Eratosthenes Sieve was written for an implementation of Timin FORTH release **3.** I was pleased that it executed in 75.9 seconds, as compared to the 85 seconds of figFORTH. Mine was run on a 4 MHz 2-80 machine, as were the others in the BYTE maqazine article.

The speed improvement is primarily due to the array handling capability **of**  Timin FORTH release 3. FLAGS is created with the defining word STRING; n FLAGS leaves the address of the nth element of FLAGS. This calculation occurs in machine code.

```
SCR * 35<br>
0 4 The Sieve of Eratosthenes, after J. Gilbreath, BYTE 9/81 )<br>
1 Bi90 CONSTANT SIZE STEING FLAGS (make array of flags)<br>
2 : PRIME 0 FLAGS SIZE 1 FILL (start by setting the flags)<br>
3 0 (creat following loop 8190 
11 OVER + call prime to K i<br>
12 DROP DROP 1+ ( drop K & prime, increment counter)<br>
14 ENDIF<br>
15 LOOP 3 SPACES . .' PRIMES ' i ( finish, display count)<br>
SCR \# 36SCR #36<br>
0 (testing the sieve algorithm ) O UARIABLE KOUNT<br>
1 : BELL 7 EMIT ;<br>
2 : NEW-LINE CR 0 OUT ! ;<br>
3 : NEW-LINE? OUT @ 70 > IF NEW-LINE ENDIF ;<br>
5 : PRIME-TEST<br>
5 : PRIME-TEST
   6 10 0 DO PRIME LOOP BELL (run the prime finder 10 X)<br>
7 (above is for timing test, below is for validation)<br>
8 0 KOUNT ! NEW-LINE (clear counter, start new line<br>
9 SIZE 0 DO (check each flag)<br>
1 FLAGS Ce (see if it's set)
  11 IF I DUP to the 11 IF I DUP to the Clear counter, start new line 1<br>
<b>11 IF I DUP t 3 to clear counter is tart new line 1<br>
11 IF I DUP t 3 to calculate the prime number 1<br>
12 T RAGE CO C distribute the prime number 1
   12 7 .R NEW-LINE? ( display it ) 
13i KOUNT t! ( count it 14 ENDIF 15LOOP CR KOUNT ? . ' PRIMES ' 3 ( display the count)
```
# **SKEWED SECTORS** FOR CP/M

#### Roger D. Knapp

In regard to Michael Burton's article in FORTH DIMENSIONS, 11112, page 53, "In-creasing fig-FORTH Disk Access Speed," I enclose a simple mod to the **8080** or **280**  enclose a simple mod to the coco of 256<br>assembly list to effect the CP/M skewed<br>sector disk I/O. The FORTH routines I used to test the scheme are included. The first cluster or screen is offset by **52** sectors so that the operating system is transparent and screens 0 and 1 hold the directory. I move the message screens to SCR# **24** and 25 leaving **2-20** for the FORTH binary program run by CP/M or CDOS.

In order to check any increase in disk access speed I timed the following operation with a **10** screen buffer:

20 **270 10** MCOPY **20 270** 10 MCOPY 20 **270 10** MCOPY

;

 $\ddot{\phantom{a}}$ 

 $\frac{1}{2}$ 

Elapsed times were 204 and **138** seconds for straight and skewed sectors respectively. Note that this reflects disk access speed for read/write of several sequential sectors and in no way compensates for inadequate planning or poor programming in other disk I/O applications.

If this seems trivial, then you have no<br>need for  $CP/M$  file compatible  $I/O$ . My motive for these changes is the desire to write the assembler program for fig-FORTH via modem (easy to implement in FORTH) to friends and colleagues. As added value my disk I/O can be faster.

 $\frac{96}{201}$ LD DE.SETDSK ; SEND DRIVE # TO CP/M CALL IOS<sup></sup> PCP  $R \cap$ : RESTORE (IP) JP NEXT TRTBL:  $0.1.7.13.19.25.5.11.17.23.2.9$ D<sub>B</sub> 15, 21, 2,  $P$ , 14, 20, 26, 6, 12, 18, 24, 4, 10, 16, 22 DB AGH ; S-SKEW<br>'S-SKE'<br>'Which' DR  $03$ ADDED  $111 + 80H$ 33  $\overline{\mathfrak{b}}$ 5 AFTER SETORY-12<br>
5+2<br>
DE ; SECTOR SEQUENTIAL<br>
HL,TRTBL ; TRANSLATION TABLE ABOVE SSKEW: DW POP LD PL, TRIBL ; TRANSLATION TABLE ABOVE IL. DE . ADDR OF MEW SECTOR RD2 : ADDR OF NEW SECTOR i E, (HL) L3 DE ; SECTO2 TGIGSLATED FJEXT J PIJSH .J P  $\dot{\star}_{10}$ : T&SCALC DB  $R7H$ 'T&SCAL'  $DR$  $C' + 80H$ D<sub>B</sub> SSKEW-9 DN. MODIFIED TSCALC: DOCOL, DENSTY  $D^{\prime}$ nu ΔT.  $D^{\prime}$ ZBRAN, TSCALS-S DOUBLE DENSITY LIT, BUPDR2  $0$  $*20T$ SINGLE DENSITY<br>DW LIT.52.PLUS  $T_{SCALS}: \frac{9N}{10N}$  LIT, 52, PLUS  $\rightarrow$  SKIP 52 SECTORS FOR **DW LIT, BUPDR1**<br>DW SLMOD W SLHOD COPERATING SYSTEM<br>DW LIT, MXDRV-1  $D^i J$ MTN. DUP.DRIVE **DM DW** AT, EQUAL D's! ZBRAN, TSCAL3-S  $D^{\prime}$ DROP BRAN, TSCAL4-S DЫ TSCAL3: DW DRIVE, STORE  $2\%$ SETDRY LIT, SEPTRI TSCALA:  $\gamma$ b. STORE, ONEP  $\Omega_M$ SSKEU ; SEQUENTIAL TO CP/M SKEW ਨਾਂਦ SEC, STORE **SEMIS**  $2^{11}$ ing institute the SCR institute that it is ( CP/<sup>1</sup>, style disk layout and J/O<br>ilm FCRTH DEFINITIONS DECIMAL<br>2<br>3 LABEL 10S ( CP/F, SERVICE REGUEST ) -1 LDHLM, p -ADDP, JPHL, C;  $\lambda$  $\overline{I}$ - **,-p-,-** - ,.: **SET-:?** ( sectcr **track addrs** --- )  $5$  H POP, B PUSH, H B LD, L C LD, 21 D LDP1, IAS CALL, B POP 7 H PZP. E PL15c;, H 3 LD. L **C** LD. 1R **9** LDPi, IPS CkLc, **B** PqP, :: H **F~P. R** PGSH, L c LG. IE n L~I. rqs CALL, r. P~P, **o** >!EXT, C; **1 -:I**  11 CODE SET-DRIVE ( **n** --- \ L C LD, 18 D LDPI, INS CALL, B POP,  $12$  $12$ NEXT, C;  $14$ 15

 $\mathcal{L}$ 

Timothy Huang 9529 NE Gertz Circle Portland, OR 97211

While I was in the process of explaining the disking to some friends, I found it would be nice to show them some sort of representation which lists all the disk buffer status. This short program was then written for this purpose.

The figFORTH uses the memory above USER area for the disk buffer. This disk buffer area is further divided into several blocks with the length of each block equal to B/BUF  $+$  4 bytes. There are some implementations that set B/BUF to be 1024 .<br>bytes and some, like 8080 CP/M, that set it to be 128 bytes. Another constant beside B/BUF frequently referred in disking is the B/SCR (buffers per screen). For  $B/BUF = 1024$ , the  $B/SCR = 1$  and for  $B/BUF = 128, B/SCR = 8.$ 

Each block needs 2 bytes in front of it as the header which contains the update bit (bit 15) and block number (lower 0-14 bits). It also needs a 2-byte tail to end the block.

The word BLOCK will put the beginning address of a given block (assuming<br>the block number on stack before executing BLOCK). With these simple words. virtual memory can be utilized, but it is beyond the scope of this short article.

The short program will display the status of each disk block until it is exhausted or you terminate it by pressing any key. The first thing it does is print out the title line (line 4). Line 5 sets up the boundary for the DO ... LOOP. Line 6 prints the buffer number while line 7 prints the beginning address of each buffer in hex. Lines 8 and 9 check the buffer update status. If it has been updated, then an "!" will be printed in the upd column. Lines 10 and 11 calculate the block number, screen number and the -sub number. The reason for teh -sub is because for my system,  $B/LBUF = 128$ ,  $B/SCR = 8$ , there are 8 blocks to make a whole screen. So, I thought it would be handier to know which subpart of a given screen the block I want.

Lines 12 and 13 check the early termination and finish the definition.

**ANN** 

1 FORTH DEFINITIONS DECIMAL 2 : CTABLE (bytesize TABLE)<br>
3 < BUILDS 0 D0 C, LOOP DOES> + C0 ;<br>
4 22 16 10 4 24 18 12 6 26 20 14 8 2 21 15 9 3 23 17 11 5 25 19<br>
5 13 7 1 0 27 CTABLE S-SKEW (for CP/M clusters)  $\overline{b}$ 7 : NSETUP ( Setup n sectors for NXTS. ) A (adrs blk n --- sec trk addr ... secn trkn addrn )<br>9 ROT OVER 128 \* + ROT ROT OVER + 1- SWAP 1- SWAP DO I 26 /MOD SWAP 1+ S-SKEW SWAP ROT 128 - DUP 10  $-1$  +LOOP DROP :  $11$  $^{12}_{13}$ : MRTS ( Read n sectors. ) ( s t a ... sn tn an n --- )  $1c$ 0 DO SET-IO SEC-READ DISK-ERROR @ IF LEAVE THEN LOOP ; 15  $SCR = 62$ O ( MORE CP/M FORMAT DISK I/O  $\sqrt{2}$ 1 FORTH DEFINITIONS DECIMAL 3 : METS ( Write n sectors to CP/M cluster. ) O DO SET-10 SEC-MRITE DISK-ERROR @ IF LEAVE THEM LOOP ;  $\hat{\phantom{a}}$  $\mathbf{r}$ 5 : R/M-CP/M ( CP/M skewed cluster 1/0.) (addrs blk f --- ) > R 52 + 2000 /MOD SET-DRIVE  $\overline{7}$ SEC/BLK MSETUP ( 52 + so cluster alloc CP/M )  $\Omega$ R> IF SEC/BLK NRTS  $\mathbf{C}$  $10<sup>1</sup>$ **ELSE** SEC/PLK NWTS ENDIF DISK-ERROR @ 8 ?ERROR ; 11 12 13 ( All of screens 61 and 62 shamelessly adanted from John James') 14 ( fig-FORTH for the LSI-11. 15  $0<sup>k</sup>$ 

 $SCR$  # 90

 $CCD = 51$ 

0 ( SECTOR SKEW FOR CP/H FORMAT CLUSTERS

```
0 ( .BUFS
                                     TDH
                                                         7/11/81\lambda1 DECIMAL
  1 DECIMAL<br>
2 : .8UFS ( display adr of all buffers )<br>
3 GR ." # Addr(hex) Upd Block# Screen -s:<br>
4 FIRST #BUFF 1+ 1 DO<br>
5 GR I 2 .R 2 SPACES<br>
6 DUP 2+ HEX 6 0 SWAP D.R DECIMAL 3 SPACES<br>
7 DUP @ 32768 AND
                                                                                                                      -sub<sup>n</sup>0= 0= 32 + EMIT 2 SPACES<br>DUP @ 32767 AND DUP 6 , R 4 SPACES<br>B/SCR /MOD 5 , R 4 SPACES 2 , R<br>132 + ?TERMINAL IF LEAVE THEN
  \overline{8}\overline{Q}10
11
               LOOP DROP CR ;
12131415
OK
 .BUFS
                                             Block#
                                                                Screen
                                                                                         -sub#
       Addr(hex) Upd
                                                                         90
  1
                3E82
                                                720
                                                                                           \Omega3F06
                                                721
  \overline{\mathcal{L}}90
                                                                                           \mathbf{1}3
                3F8A
                                                 722\Omega\overline{c}4
               400E
                                                723903
  \frac{5}{6}4092
                                                                                           ú
                                                724
                                                                         90\frac{5}{6}4116
                                                725
                                                                         90
   \overline{\phantom{a}}419A
                                                726
                                                                         90
  \dot{8}L21E727\overline{\phantom{a}}90
  \circ42A2\Omega\overline{O}\Omega
```
# **FLOATING POINT ON THE TRS-80**

Kalman Fejes Kalth Microsystems PO Box 5457, Station F Ottawa, Ontario K2C 3J1 Canada

BLOCK 9

Most FORTH systems have no provisions for handling floating piont numbers, although most popular micros have the necessary routines hidden in their ROMbased BASIC interpreter. These are fast routines written in assembler. The following is to demonstrate how these can be accessed and used to implement single precision floating pint arithmetics for the TRS-80 in MMSFORTH, Version 1.8.

Single precision floating point data is stored as a normalized binary fraction, with an assumed decimal point before the most significant bit. The most significant bit also doubles as a sign bit.

A binary exponent takes one byte in each floating point number. It is kept in excess 128 form; that is, 128 is added to the actual binary exponent needed.

The binary mantissa is 24 bits long, the most significant bit representing the sign bit. It is stored as 3 bytes normally with the least significant byte (LSB) stored first and the most significant byte (MSB) last, followed by the exponent.

Numbers should be entered using the notation specified for the TRS-80 L2<br>BASIC. Integers and dobule precision Integers and dobule precision numbers are converted to and stored internally as single precision numbers.

The complete vocabulary and listing of the source screens for either MMSFORTH or figFORTH (specify) is available for \$7 (U.S.) from Kalth microsystems. It includes both single and double precision, trigonometric and log functions, floating point constant, variable and stack opera-  $F \#$ tors, conversion routines to/from integers (FORTH type) and floating piont numbers.

#### GLOSSARY

Single Precision Floating Point

 $F + (F1F1 - F)$  Add  $(F=F2+F1)$  $F (F2F1-F)$ **Subtract**  $(F = F1 - F1)$  $F*$  $(F2F1-F)$ Multiply  $(F = F2*F1)$  $F/$  $(FIFI-F)$ Divide  $(F = F2/F1)$ 

0 ( FTP #1 :KIF 810816) FORGET FTASK : FTASK ; HEX<br>1 ( SINGLE FREC. FLOATING POINT FOR TRS-80 IN MMSFORTH V1.8) 2: EXX D9 C, ;<br>3 CODE F.& EXX 3 CODE F.& EXX **OFBD** CALL 28A7 CALL EXX NEXT 4 CODE F#& **EXX HLPOP** 2 RST<br>5 0AB1 CALL EXX<br>6 : F@ DUP 2 + @ SWAP @ 4 400 *5* OAAl CALL EXX NEXT <sup>6</sup>: F@ DUP 2 + 4 SWAP **B** 4 \\$OAF Cl ; <sup>7</sup>: Fl DIiP 2OPSWAP **6** 2 + **1** 440AF C! ; 7 : **F1** DUP ROT S1<br>8 : A S 4121 F@<br>9 : F#0 HERE 0 0 9 : F#0 **HERE** 0 OVER 3E FILL BL WORD F#& A S ;<br>10 : F#IN " 7 " PAD DUP 1+ 63 EXPECT F#& A S ;<br>11 : F#1 F#0 SWAP (L) (L) , , (L) (L) , , ; 10: F#1<br>11: F#1 F#O SWAP (L) (L), (L) (L), ;<br>12: F# STATE C@ IF F#1 ELSE F#O THEN; IMMEDIATE 12: F# STATE C@ IF F#1 ELSE<br>13: F<sub>\*</sub> SA F.& 4 40AF C!; 13: F. SA F.& 4 40AF C!;<br>14: 10FT ; DECIMAL **15**  BLOCK 10 <sup>0</sup>( FLOT. PT. #2 :IF 810816) FORGET lOFT : 10FT ; 1 HEX 2 CODE F+& EXX DE POP BC POP 716 CALL EXX NEXT<br>3 CODE F=& EXX DE POP BC POP 713 CALL EXX NEXT<br>4 CODE F\*& EXX DE POP BC POP 842 CALL EXX NEXT **7** CODE F-& EXX DE POP **RC** POP **713** CALL EXX NEXT 4 **CODE** F\*& EXX DE POP BC POP 847 CALL EXX NEXT **5 CODE ?/& EXX DE POP BC POP 8A2 CALL EXX NEXT<br>6 : F+ S A F+& A S ; : F- S A F-& A S ;<br>7 : F\* S A F\*& A S ; : F/ S A F/& A S ;** 6:~+ SA F+& AS; :F- SA **F-&** AS; **?:F\*** SA F\*& AS; : F/ SA F/& AS; 8 DECIMAL 9 ( SAMPLE AND TEST ROUTINES)<br>10 : FTEST F#IN CR F# 2 F+ F# 200 10 : FTEST **F#IN** CR F# 2 F+ **F#** 200.OE-2 F-11 F# 5000.1 F\*  $F# 5.0001E+3 F/$ 11  $F# 5000.1 F# F# 5.0$ <br>12 PAD F! PAD F@ F.; ;S  $14$ 15  $-F$ ) Takes a number from the current buffer, converts it to single pre- $F TEST$   $($   $)$ 

leaves it on the stack.  $F \# IN$  (  $-F$ ) Asks for a floating pint number from the keyboard, and leaves it on the stack.

cision floating point number and

- $A-F$ ) Floating point fetch. Takes a floating point number from memory at address and leaves it on the stack.
- $F$  !  $(F A - )$ Floating point store. Stores the floating point number on stack in memory at location A.

FA

- A sample program to demonstrate the use of these floating point operators. It asks for a floating point number from the keyboard, manipulates it using all the operators defined and prints the result. (It should be the same number that was supplied.)
- Notes: A -- 16 bit address F, F1, F2 -- are single precision floating pint numbers (two 16-bit words each).

# **TURNING THE STACK INTO LOCAL VARIABLES**

Marc Perkel Perkel Software Systems 1636 N. Sherman Springfield, MO 65803

Occasionally in writing a definition, I find that I need to do unwieldly stack<br>juggling. For example, suppose you come into a word with the length, width, and height of a box and want to return the volume, surface area, and length of edges. Try it!

For this kind of siuation I developed my ARGUMENTS-RESULTS words. The middle block fo the triad shows my solution to the box problem.

The phrase "3 ARGUMENTS" assigns the names of local variables 1 through 9 to nine stack positions, wtih **S1, S2** and *S3*  returning the top 3 stack values that were there before 3 ARGUMENTS was executed. **54** through S9 are zero-filled and the stackpointer is set to just below S9.

**S1** thorugh S9 act as local variables returning their contents, not their addresses. To write to them you precede them with the word " TO ". For example, 5 TO S4 writes a 5 into S4. Execution of S4 returns a 5 to the stack.

After all calculating is done, the phrase "3 RESULTS" leaves that many results on the stack relative to the stack position when ARGUMENTS was executed. All intermediate stack values are lost, which is good because you can leave the stack "dirty" and it doesn't matter.

> $\mathbb{E}$ E

 $SCR$   $*$  **B** 0 ( %%% **C** AE'C;lJMEN'TS-RE:SlILIS **>%JX** ) 1 VARIABLE CARGJ - VARIABLE ETOJ<br>2 : FARG CREATE » DOES> @ CARGJ @ SWAP – ETOJ @ ?DUP<br>3 - IF O< IF F! ELSE ! ENDIF ELSE @ ENDIF O ETOJ ! <mark>»</mark>  $\frac{4}{5}$ **5** O +ARG \$1 **2** \$ARC; 52 4 +ARG **!33** 6 ,+ARli S4 /3 **8** SARG **\$15** A +AR(? \$6 **C:** tARG S7 **E** 9ARG **S8**   $(X$  **\*TO VARIABLES\*** ) **8**  *9* **1 TO 1 LTOJ !** *3* (  $*$ SETS STORE FLAG FOR +ARGX )<br>A **:** +TO -1 CTOJ ! *\$* (  $*$ SETS +STORE FLAG FOR +ARGX ) *A* : +TO -1 ETOJ ! *i*  $\longleftarrow$  ( \*SETS +STORE FLAG FOR +ARG\* ) : ARGUMENTS R> CARGI @ >R >R 2\* SP@ + DUP CARGI ! 12 - SP@ SWAP C  $-2/0$  DO 0 LOOP 0 LTOI ! ;  $\Gamma$  $\mathbb{P}^*$ : RESULTS 2\* EARGI @ SWAP - SP@ - 2/ 0 DO DROP LOOP R> R> CARG3 ! >R ; P

```
SCR # C<br>0 ( A
0 ( ARGUMENT EXAMPLE --- BOX COMES IN WITH HEIGHT, LENGTH<br>1 % WIDTH AND LEAVES VOLUME, SUREACE AREA % LENGTH OF EDG
    & WIDTH AND LEAVES VOLUME, SURFACE AREA & LENGTH OF EDGES )
 \overline{2}3 : BOX 3 ARGUMENTS<br>4 ( VOLM ) 51 52 53
4 ( V0L.M ) 51 SZ S3 % % TO S4 
51 SURF ) S1 52 2 4 $ SZ 33 2 8 $ S1 SJ 2 * * f + TO 55
 61 EDGE ) S1 4 U 52 4 $ $3 4 % t t TO S3 
 7 $3 TO S2 
 a 54 TO ::i3. 
                 3 RESULTS A 
B 
c
```

```
SCR # 20<br>0 : TA:
 0: TASK i
 1 : DISK@! 5 ARGUMENTS<br>2 51 52 0400
 2 S1 S2 0400 U/MOD 1+ TO S1 TO S2<br>BEGIN S4 0
 5 BEGTN S.1 0:; 
 4WIiTL..E S1 bL.Ui:k 52 t. 53 s
-1 S5 IF SWfiF UPTtr"rlE: ENDXF 
 b S3 0400 52 -- MTN I1lJP TO S1 CMC!LIE: 
 ;7 S6 t.TO S3 
 0 C<br>
0 C<br>
0 1 C<br>
1 FT0 91
 P 1 +TO S1 
 A0 TO S 
 B):'F:~JAT . .- .- 
             C0 RESULTS E
n : DISK@ 0 DISK@! i<br>E : DISK! 1 DISK@! i
   E : DISK! :I. Dl"" r;h@! c c: .... .... - :.
```
**GRAPHIC GRAPHICS**  Bob Gotsch California College of Arts and Crafts

Accompanying these comments are several graphic specimens drawn on Apple computer using FORTH and printed on a dot-matrix printer. They range from logotype design to experiments in geometry and pattern. One can generate real-time motion graphics **on** the Apple in which color and action partially compensate for the low resolution of 280 by 192 pixeis. Hardcopy, whether prinout or color photo, isn't the final product. The interactive, sequenced and timed display on the screen is the designed product, likely to displace the medium of print on paper in the future.

While these graphic samples could have been programmed in other languages, I have fourid the advantages of using FORTH are both practical and expressive: immediate and modular experimentation with the peculiarities and limitations of the Apple video display, and orchestration of complex visual effects with self-named procedures rather than the tedious plots and pokes to undistinguished addresses. With this ease of wielding visual ideas, FORTH might lead to a new era of computer graphics, even creative expression.

It may remain individual and personal expression, however, without graphics standards. Transportability of grahics- generating code may be neither possible nor desirable considering the differences in video display generation, alternate character sets, shape tables, display lists, interrupts, available colors, etc., between microcomputers. Each has some individual features to exploit. Most have, however, such limited memory for graphics as to make machine-dependent economy an overriding aspect of programming for graphics.

Despite the rarity of FORTH graphics thus far, I'm convinced it is an excellent vehicle for bringing out undiscovered graphics potential of each micro. In addition, the visibility gained **by** some effort to evolve grahic ideas in FORTH would help in both spreading and teachinq the language. Perhaps this issue of FORTH DIMENSIONS will stimulate just such activity.

Editor's Note: The author tells me that Osborne/McGraw-Hill publishers have used his patterns, generated on Apple I1 using Cap'n Software FORTH, as cover artwork for their book "Some Common BASIC Programs"!

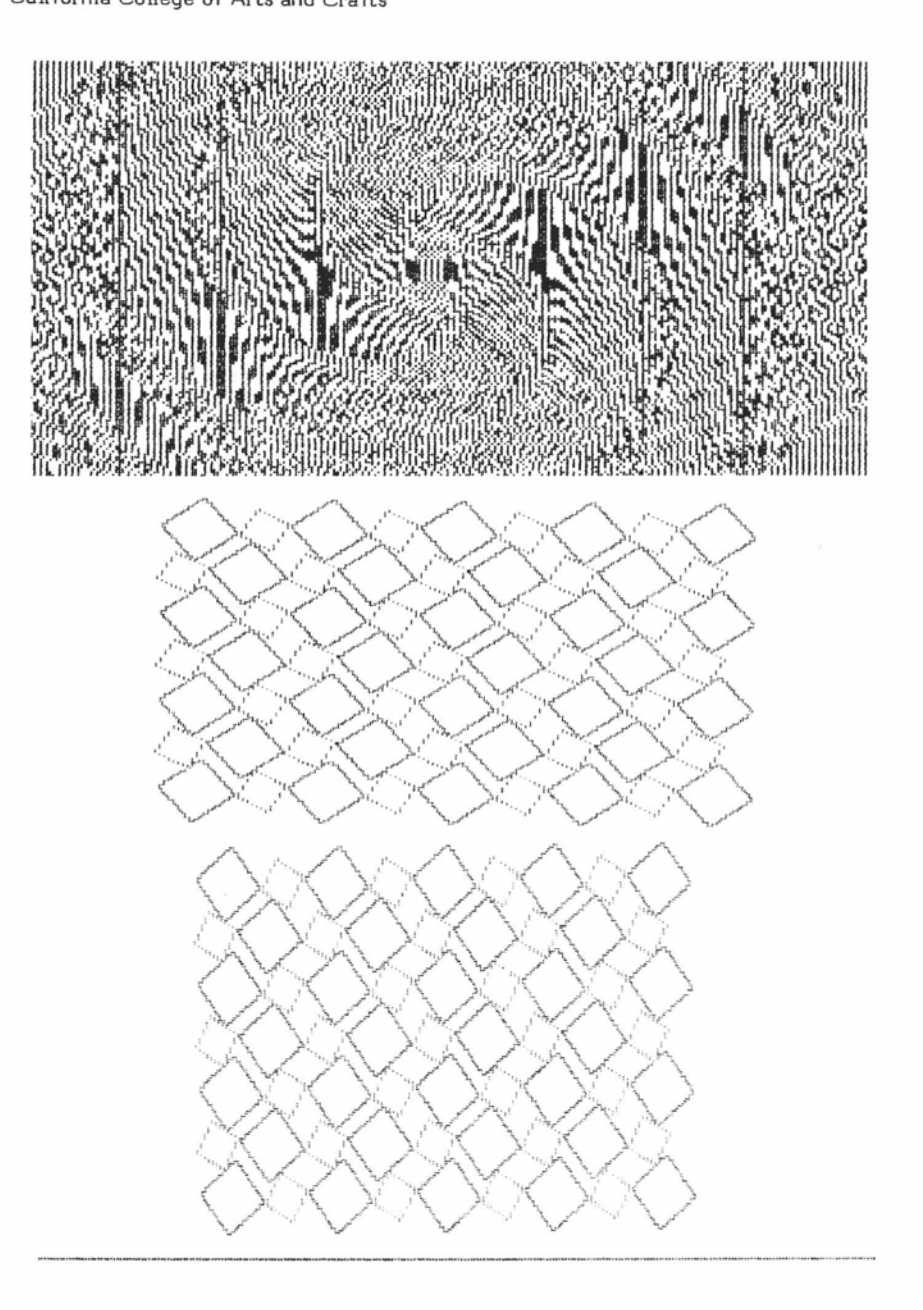

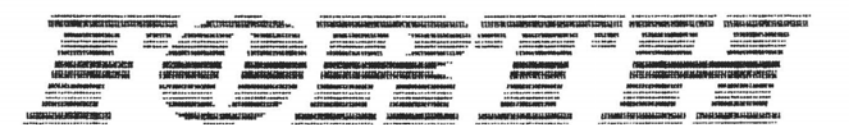

- - - ....

## **CASES CONTINUED**

Editor's Note: In Volume II, Number 3, FORTH DIMENSIONS published the results of FIG'S CASE Statement Contest. As we had hoped, the variety of responses has stimulated further work on the subject. Here are four additional CASE constructes submitted **by** our readers.

Here is an 8080 (Z80) version of the that was published in FORTH DIMEN<sub>-</sub> 5 SWAP 2<br>SIONS II/3, page 37. I have found it very 5 & ROCASE<br>BEGIN useful.  $\begin{array}{ccc} 8 & \text{BEGIN} & \text{SP} \text{ } & \text{CP} \end{array}$  = 0=

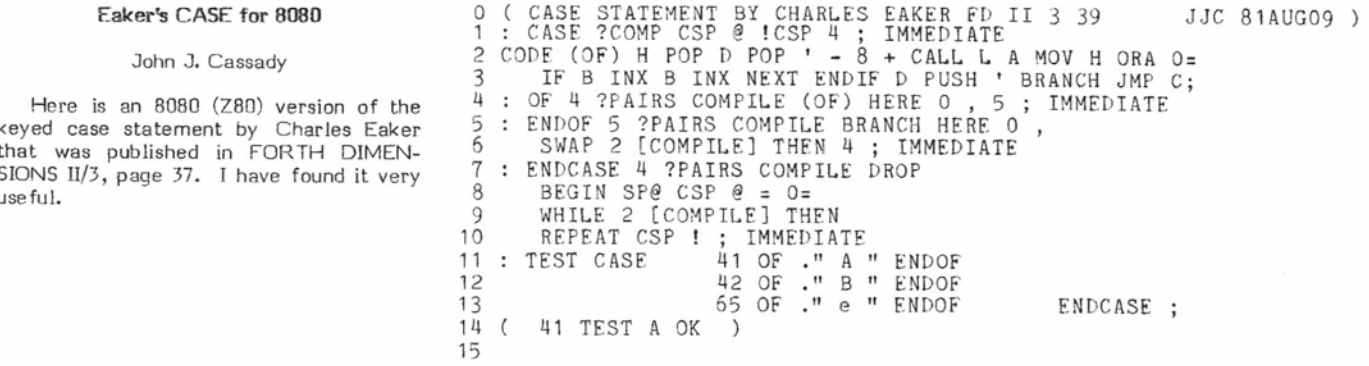

## **Eaker's CASE Augmented**

Alfred J. Monroe 3769 Grandview Blvd. Los Angeles, CA 90066

I was delighted with Dr. Eaker's CASE construction (FORTH DIMEN-SIONS, Vol. **iI,** No. 3, p. 37) and imple-mented it immediately. Recently I have mented it immediately. Recently I have<br>found it desirable to augment CASE with three additional constructs in order to treat ranges of variables. It has occurred to me that other FORTH users may be interested in the same extension, hence this short note.

Screen 144 lists Dr. Eaker's CASE construct with one sliqht modification. OF has been modified to use (OF). The original OF compiled to ten bytes. The revised OF compiles to six bytes. This forty percent reduction in code is not as impressive as that which occurs using Dr. Eaker's CODE word (OF) construct, but it does have the advantage that it is highly portable. (OF) tests for equality and leaves a true or false flag on the stack. Note that it drops the test value if the test is true.

Screen 145 lists the extensions that I have found useful, <OF, >OF, and RNG-OF. <OF does a "less than" test. >OF does a "greater than" test. RNG-OF does an inclusive range test. <OF and >OF are trivial modifications of OF and (OF). RANGE and RNG-OF are constructed in the same spirit as (OF) and OF .

Screen 144 compiles to 175 bytes. Screen 145 compiles to 223 bytes.

 $SCR + 144$ 0 C DR. EAKER'S CASE CONSTRUCT WITH A SLIGHT MODIFICATION ) 0 < DRSE ?COMP CSP @ !CSP 4 ; IMMEDIATE<br>2 : COFD QUER = IF DROP I ELSE @ ENDIF ;<br>3 : OF 4 ?PAIRS COMPILE (OF) COMPILE @BRANCH HERE 0 , 5 ; INMEDIATE  $\overline{4}$ 5 : ENDOF 5 ?PAIRS COMPILE BRANCH HERE 0 , SWAP 2 LCOMPILEJ ENDIF 4 ; INMEDIATE 6 : ENDCASE 4 ?PAIRS COMPILE DROP BEGIN SP@ CSP  $0 = 0$  =  $\sim$ WHILE 2 LCOMPILEJ ENDIF REPERT CSP ! ; IMMEDIATE  $\mathbf{s}$ 9  $161$  $11$  $12$ 13  $14$  $15$  --> SCR # 145 **b i i HL** (UF, )UF, find rnu—OF EXTENSIONS ?<br>1 **:** (KUF) OVER > 1F DROF 1 ELSE **0 ENDIF ;**<br>1 : (KUF) OVER > 1F DROF 1 ELSE **0 ENDIF** ; **i:** :: **.:Lit** 4 !.t'll:klr. !L:I..IPI~' **i~t** :: :.L:!- ) **C:C.!MPILE QkkfiNc::H +ikk.k** *<sup>c</sup>*.. k. ; 1PtPIkL~lt;~l **<sup>t</sup>** 2 : KOF 4 PPAIRS COMPILE (KOF) COMPILE ØBRANCH<br>5 : HERE 0 : 5 : IMMEDIATE<br>4 : COF) OUER K IF DROP 1 ELSE 0 ENDIF ;<br>5 : SOF 4 PPAIRS COMPILE (SOF) COMPILE ØBRANCH<br>5 : RANGE 2 : 5 : IMMEDIATE<br>8 : RANGE 2 : BUDLE BOF DROP DRO **L. ri.ILll** <sup>t</sup>*t~.:,t* b~:-rp **L>#iiY O** EtlLj 1 **k** ; Y c **p::i~,.,-I.!?** 4 **:'yt~iI-:L.** C-i!:'lPlit. **KHb4GE** C:OMFL'ILk **BBHHk4C-:H** HERE .. **5** ; is **.lP;tlt~.L:~i;-ll** t 11 *<sup>I</sup>*'.\* .L **L .L** .-. : 4 **<sup>I</sup>IL** -. **I** 

Screen 147 illustrates a pre-Eaker  $SCR$  # 146 solution to the design of an interactive 8 < EXHMPLE USE OF RUGMENTED CASE > terminal input that places a hexadecimal 1 48 CONSTANT "8" 57 CONSTANT "9" 65 CONSTANT "A"  $2.78$  CONSTANT "E" 13 CONSTANT "CR" number on the stack, and which provides for error detection and error recovery. It 3 3 CONSTANT CNTRL-C is, of course written in my usual sloppy, Δ unannotated, semi-readable fashion. 5 0 UHRIABLE FLAG 6 Screen 148 offers a neater solution in : SYN-ERR OR ." SYNTAX ERROR, REENTER NUMBER " OR DROP DROP 0 "0" ; V terms of <OF and >OF. It is definitely  $\approx$ more readable. Screen 149 offers a still : C-ABORT OR . " CONNAND ABORT " OR DROP DROP QUIT ; Э neater solution in terms of RNG-OF. 16 11 12 : ?ABORT CNTRL-C = IF DROP CR ." COMMAND ABORT " CR GUIT Screen 147 compiles to 160 bytes, screen 148 to 176 bytes, and screen 149 to ELSE DUP ENDIF ; 13 144 bytes. Need I say more?  $14$ 15 -- >  $50k + 147$ & < GET-HEX LEADE A HEX # ON TOP OF STACK > 1 C A PRE DR. EAKER SOLUTION TO AN INTERACTIVE TERMINAL INPUT 5 4 : GET-HEX 0 FLAG ! 0 BEGIN KEY DUP DUP EMIT ?ABORT  $13 = 1$  + 1 FLAG ! DROP  $\frac{1}{2}$ ELSE DUP "9" < IF SYN-ERR<br>ELSE DUP "9" > IF DUP "A" < IF SYN-ERR 6 **SEND A CHECK TO FIG TODAY!** ELSE DUP "F" > IF SYN-ERR ENDIF  $\approx$ ENDIF ENDIF ENDIF ENDIF **MAKE THIS YOUR BEGINNING!**  $\overline{9}$ HLAG @ 0= IF 48 - DUM 9 > IF 7 - ENDIF SWAM 16 \* + ENDIF 16 **RENEW NOW!** 11 FLAG @ UNTIL ; 12 13  $14$  $15$ SCR # 148 6 C A NEATER SOLUTION TO THE TERMINAL INFUT ROUTINE ) 1 : GET-HEX 0 FLAG ! ORX 0 BEGIN KEY DUP DUP EMIT 2 CASE CNTRL-C OF C-ABORT ENDER Ď. "CR" OF 1 FLAG ! DROP ENDOF  $\overline{4}$ "G" < OF SYN-ERR ENDOF  $\mathfrak{h}$  $\boldsymbol{n}_{\mathrm{F}}$   $\boldsymbol{n}$ >OF SYN-ERR  $\ddot{\circ}$ ENDOF  $n\mathfrak{S}^n$  1 +  $<$  OF 48  $-$ ENDOF Þ.  $"A" 1 20F - 55 =$ ENDOF 8 SYN-ERR Ч ENDCASE 10  $11$  FLHG  $\in$  0= 1F SWAP 16  $*$  + ENDIF 12 FLFG @ UNTIL ; 13  $14$ 15 SCR # 149 0 < A STILL NEATER SOLUTION > **RENEW TODAY!** 1 : GET-HEX & FLAG ! 2 6 BEGIN KEY DUP DUP EMIT CASE CNTRL-C OF C-ABORT ENDOF 3  $"CR"$ OF I FLAG ! DROP ENDOF "0" "9" RNG-CF 48 -ENDOF 51 "A" "F" RNG-OF 55 -6 **ENDOP** SYN-ERR  $\sim$ 8 ENDCHSE 9 FLAG @ @= 1F SWAP 16 \* + ENDIF 10 FLAG @ UNTIL ;  $1\,1$  $12$ 13  $14$  $15$ 

#### **CASE as a Defining Word**

Dan Lerner

After reading the CASE contest articles and looking for a simple function, I am compelled to submit a simple CASE statement. These words are fast to compile and execute, compact, simple, generate minimum code, and very sim ple. There is no error checking since the form is so simple the rnost novice programmer can use it.

CASE is analogous to vectored GOT0 in other languages. Its usage with my words is:

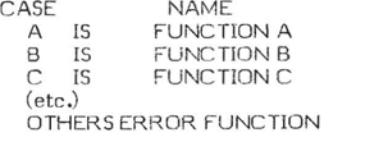

General usage would be as a menu selector; for example, you print a menu:

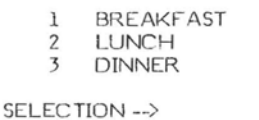

The user types a number which goes n the stack, then executes the CASE word MEAL. MEAL selects BREAKFAST, LUNCH or DINNER, or ABORTS on error, The source is:

 $14$ 15

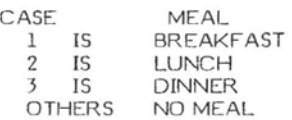

You have previously defined BREAK-FAST, LUNCH, DINNER and NO MEAL.

#### How CASE is Structured

CASE builds an array using IS and OTHERS to fill and complete the values in<br>the array. At execution, the DOES> the array. At execution, the DOES> portion of CASE takes a value from the stack and looks through the array for it. A match executes the word, no match executes the word after OTHERS in source.

The form of CASE is a new class of words, as CONSTANT , VARIABLE , MSG , etc. are. The code executed to test the array is minimal.

## **THIS IS THE END! THE END OF VOLUME III THE END OF YOUR MEMBERSHIP? DON'T LET IT HAPPEN! RENEW TODAY!**

1. *06*  0 ( CASE NAME<br>1 A IS FUR 1 A IS FUNCTION-A<br>2 B IS FUNCTION-B  $PAIR = VAUIE-A$ **2**<br> **2 B IS FUNCTION-B**<br> **4 FTC** ADDR OF FUNCTION-A 4 ETC.<br>5 OTHERS ERRORFUNCTION ) **cj**  7 :: <:AS[: CF3E:ATE **I..IERE 0. y** ( AT COMF'IL.ATI:ON HlJLLrlS HEAI:IER,LINK 8 POIN'TS **TO rII:tDR** OF \$ OF I."AIFiS *9* I-IE:I<E:: I:;E:T TCI AI:IDR CIF VAL .. I.IE...I . \  $10$  DOES) (AT EXECUTION, ADDR OF  $*$ OF PAIRS)<br>11 1 ROT ROT DUP 2+ SWAP **@** 11  $\frac{1}{2}$  1. ROT ROT DUP 2+ SWAP @ :2 0 DO 2DUP @ = IF DUP 2+ @ ( COMPAIRS INPUT VALUE<br>13 EXECUTE ROT DROP 0 ROT ROT ( WITH VALUE A. B. C. 6 :2 0 DU 2DUP @ = IF DU**P** 2+ @ ( COMPAIRS INPUT VALUE )<br>13 EXECUTE ROT DROP 0 ROT ROT ( WITH VALUE A, B, C, ETC, AND ) :I. 4 L-[:Ai+I[;: E:l.,.!jE: 2.+ 2.t. 'rtjE:b\$ L,(J('Jp **i** I:XE:Cl.!Tf:S A"";' **,);)1)[.;1.~#** " **1** 'i:l F-UNT:TIcl)N ) 14 LEAVE ELSE 2+ 2+ THEN LOOP ( EXECUTES<br>15 ROT IF @ EXECUTE ELSE DROP THEN DROP ; 107 0 ( CASE WORDS ) 1 : IS , ', 1+ ; ( HERE, PAIR\$ -- HERE, NEXT-PAIR\$ )<br>2 : OTHERS ', SWAP I ; ( HERE, \$-OF-PAIRS )  $\overline{3}$  $\Delta$ 5  $\frac{6}{7}$ 8 9  $10$  $11$  $12$  $13$ 

 $\bar{\nu}$ 

#### Generalized CASE Structure **in** FORTH

E.H. Fey

#### Introduction

The CASE CONTEST held by FIG last<br>in ended with some excellent year ended with some excellent contributions to the FORTH literature. The judges noted however that few people tried to devise a generai case structure encompassing both the positional type, where the case is selected by an integer denoting its position in the list of cases (ala FORTRAN's computed GO TO), and the more general keyed type of structure, where the case selector key is tested for a match in the case words key list.

structure which combines the positional and keyed types. Like FORTH itself, the case structure is extensible. I have added a third type called range where the case selector key is tested to be within the range of pairs of values in the case words key list.

For any of the three types of structures, the user is also provided with the option of using headerless high level code sequences to specify the execution behavior of the individual cases.

A complete source listing in fig-FORTH is given on screens 165 to 180 with illustrative exampies on screens 180 and 181. The source code listings may seem lengthier than usual but it is the author's practice to include the Glossary definition right with the source and to annotate the source code with notes on the status of the parameter stack. When this practice is followed, I find FORTH to be an emminently readable language, even months after the particular coding has been prepared. However, this style of coding requires a good FORTH video editor. With a good case structure in FORTH, that is not difficult to develop.

#### Background

In the Aug. '80 issue of Byte, Kim Harris introduced a very simple positional type of case compiler. A slightly revised version of his compiler is

: CASE: <LIST DOES> IX @ EXECUTE ;

- : <LIST <BUILDS SMUDGE .CSP ] ;<br>: IX ( k pfa...adr ) SWAP 1 MAX : IX (kpfa...adr)<br>1 - DUP + +;
- 

and is used in the form: constant defined by

to define a case selector word named xxxx.

When the new word, xxx , is executed in the form

k xxxx  $(k=1,2,...,n)$ 

the k'th word in the list will be executed. For example, define the following words, COW , CHICK, PIG , and BARN :

: COW ." MooOOoo" ; : CHICK ." Peep" ; : PIG ." Oink" ; CASE: BARN COW PIG CHICK ;

If we now execute the sequence 2 BARN , Oink will be typed. Similarly 1 BARN will type MooOOoo. BARN, Oink will be typed. Similarly 1 HERE 1 C, 0 C, ]<br>This article discusses a general case BARN will type MooOOoo. DUP C@ DOESPART ;

> Although there are no error checks, this case structure is easy to use, executes fast and requires a minimum of dictionary space for each case word, xxx. Bilobran, eta1 have used CASE: extensively in developing a FORTH file system with named record components (1980 FORML proc. pp 188, Nov. 1980). I have done likewise following their example.

> The interesting part of the definition of CASE: is the <BUILDS part which I have called <LIST for obvious reasons. It creates the dictionary entry for xxxx. Then, after executing SMUDGE and ! CSP which are part of fig-FORTH's compiler security, it executes ] which forces FORTH into the compilation state so that the user can enter the list. The list is terminated by ; which completes the definition of xxxx .

> For CASE: words, the list is a list of code field addresses of previously defined FORTH words. Since FORTH is in the compilation state when the list is being entered, all the user has to do is list the names of the case select words ( COW PIG CHICK in the example of BARN ). FORTH then compiles their code field addresses, as long as they are not special IMMEDIATE words which execute during compilation.

Now suppose that we knew beforehand that the code field address of PIG was say 14332. The same definition of BARN could then have been achieved by

where CASE: BARN COW [14382, ] CHICK;

where  $\lbrack$  stopped the compilation state, 14382 was entered to the stack, the word, (comma), compiled it and ] resumed the compilation state.

The point is that <LIST is a powerful word for entering named lists and data of all sorts to the dictionary. The method of retrieval of the data is determined by the

CASE: xxxx cfal cfa2 .... cfan ; DOES> part of the compiler. Hence if we simply change the definition of the DOES> part of CASE: , we can transform it into a .<br>general purpose case compiler.

#### The Multi-Purpose Case Compiler

The method utilized to develop a generalized case compiler is to compile a number for the case type as the first byte in the parameter field of xxx . At execution time, the number is retrieved and used to select the appropriate DOES> part for the case type of xxxx . The type number is transparent to the user.

The definition of the new case compiler is:

: MCASE: < BUILDS SMUDGE : CSP

where DOESPART is a case selector word defined by CASE: .

The (BUILDS part of MCASE: compiles a "1" for the default case type (positional) and a "0" for the count of the number of cases entered into the case list. It also leaves the parameter field address of the newly defined word on the stack so that it can be found later during the compilation process even though its name field is smudged.

If the newly defined case word, say xxxx , is to be other than the positional type, it is immediately followed by the word KEYED or RANGE to define the type of xxxx as keyed type = 3 or range  $type = 5.$ 

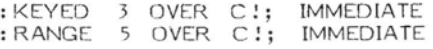

The case list subsequently entered must agree with the case type specified.

Two options are provided for the execution elements of the case list. The first or default option is the single word execution as in CASE: . The second option allows a headerless sequence of FORTH words to be defined as the execution elements of each case. The two may not be mixed.

A default case at the end of the case list is mandatory, although it may be a null word. The default case must be preceded by the word DEFAULT: whose definition is

: DEFAULT: ?COMP EOL , HERE OVER C@ [DEF] ; IMMEDIATE

where EOL is an end of list terminator

' ;S CFA CONSTANT EOL

and [DEF **1** is a case selector word defined by CASE: .

DEFAULT! first **checks** to see that **you** are in the compile state since you should are in the compile state since you should<br>be compiling xxxx . It then enters the end<br>of list terminator, EOL , to the dictionary. Finally it takes the parameter field address of xxxx left on the stack by the <BUILDS part of MCASE: , gets the type of xxxx and executes the case selector word [DEF] depending on the type of xxxx . If the type is 1, 3 or 5, [DEFl counts the number of cases entered and stores it in the second byte of the parameter field of xxxx. If the case type is 2, 4 or 6, then the execution elements are headerless code sequences. Hence for these types, [DEF'l initiates the process of defining the default code sequence.

#### **Execution of Case Selector**

All case selector words, xxxx , defined by MCASE: are executed in the form:

k xxxx

where the key, k , is an integer. The interpretation of k in selecting the case depends on the case list type.

With three case list types and two options for each type, there are actually 6 different forms of case lists available. Let's consider first the lists with single word execution elements.

167 **2** 

167 **2** 

167 **7** 

#### **Single Word Execution Elements**

(1) Positional type

MCASE: is used in the form:

MCASE: xxxx cfal cfa2 ... cfan DEFAULT: cfad ;

When xxxx is executed in the form k xxxx , the case cfak will be selected if xxxx, the case cfak will be selected if<br>k=1, 2,...,n . Otherwise the default<br><sup>case,</sup> cfad, will be selected and executed.

**(2)** Keyed type

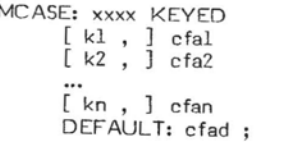

When xxxx is later executed in the form k xxxx , the case cfai will be executed if a value of k=ki is found in the list. Otherwise, the default case, cfad , will be executed.

 $1650$ ( GENERAL CASE STRUCTURE EHF 10/23/81  $\lambda$ 165 1  $165 - 2$ i EXECUTIU?4 VARIABLES AND ARRAYS a18 Kin Har-risr **Prte Auri** *'63* **j**  ( **PF** 164 6159 **SE~** M, A+ RcCosrt, FD II(4 rr 107. EHF 2/1i/6i j 165 3  $165 - 4$ 165 5  $1656$ : **Ii:** i h ~fr.+.r,i',: ; i C~kFiite~ **ad7** of incie..: **I(** = lr2,..,,n <sup>1</sup> 165 7 SWAF 1 fiAX ( + .~fs **k~iaxl** ) 1-GUF'fi; ( \*..~faf2:R-l: **<sup>1</sup>** 165 8 165 9 : <LIST ( General <BUILDS word to construct named lists )<br><BUILDS SMUDGE !CSP ] ;  $165 10$  $16511$ 165 12 ' : CFA @ CONSTANT COLON **(For headerless code definitions)**<br>''#S CFA CONSTANT EOL **(End of list delimiter** ) 165 13 *i* End of list delimiter ) 145, 14 165 15 ; CASE; .:,LIzT DOES,>- **1%** @ **E;;E;b;E** ; 166 **C;**  ( Used in the form: CASE; xxxx cfal cfa2,..cfan ; 165 **1**  ( to create an execution array xxxx with initial values cfai. ) 165 ? ( cf~2, ,.,cfan &ich are code fl~id addresses of Freviossir ; 166 **3**  ( defined words. Executins xxxx in the form: K xxxx 166 4 16.4 *5*  ( will produce the execution of cfak , K= 1,2,..., n  $166 6$ <br> $166 7$ : LIST: <LIST DOES> IX @ ;<br>( Used in form: LIST  $166$ i Lse3 1i1 form: LIST: >:>ti;:: **C fi:** r nZ r n3 **r+,** , + **t** I **i i**  166 **S** ( to c.;~;te a list of constsnts narurd ir;-:iix , E;:ecb:lns ;ix;rx **<sup>j</sup>** ; in the fo:ir~: **k** xxxx wiii ierre nK on **tii~ sLz.:ri,** <sup>1</sup> **<sup>166</sup>**1 166 10 166 ii : XEQVAR: <LIST DOES> @ EXECUTE ; 166 12 ( Used in the form; XEQVAR: XXXX cfa ; ) *It5* 13 ( to create an execution variable xxxx with an initial value )<br>( cfa which is an existing word. Executing xxxx causes ) --> 145 **i4**  ( ofa which is an existing word, Executing xxxx causes ) --><br>( ofa to be executed, The word ofa may be chansed by using 146 **15**  167 **0**  ( INSTALL nnnn AT xxxxx where nnnn is the new word, )  $\begin{array}{cc} 167 & 1 \\ 167 & 2 \end{array}$ : INSTALL ( ...cfa) [COMPILE] ' STATE @ IF COMPILE CFA ELSE CFA<br>THEN ; IMMEDIATE 167 **3**   $167$   $4$ <br> $167$   $5$ 167 **5**  ; AT ( cfa++.j **LC\$j."l.'iiEl** ' STAYE C IF C2.';".ILE ?t Cilfi3:iE ! 167 6 **ELSE 2+ ! THEN ; IMMEDIATE**<br>ELSE 2+ ! THEN ; IMMEDIATE : (ATb:IN) ( **k** cfa rf;.,,) K3i **1 IYAA** 2 **1 t** ! **<sup>i</sup>**i Ljtorej cfc **at** <sup>j</sup> 167 7 167 8 167 *9*  ( adn=2k+pfa where k=1,2,...,n Compiled bs ATKIN . ) 167 10 I67 **ii**  ; ATKIN ( K cfa...) ICGMPILE] ' STATE @ IF COMPILE (ATKIN) 167 **iZ**   $ELSE$  (ATKIN) THEN  $\hat{i}$  IMMEDIATE 167 13  $\sqrt{1 + \frac{1}{n}}$  **in form;**  $\sqrt{k}$  INSTALL of a ATKIN  $\frac{1}{n}$ 167 14 ( where xxxx is an execution arras defined by CASE; , cfa) --; ib; **15**   $(i$  is the new word to be installed as element  $k = 1, 2, ..., n$  ) i63 0 163 1  $1.5996$ 169 **2 166** 3 ( NOTE: McCourt's implementation of the function INSTALL ATKIN) 163 4 ( does not worK inside a : definition, The above does, ) 165 **5**  163 6 MCASE: , A GENERALIZED EXTENSION OF CASE: 163 **7**  166 6 1. Three types of case stuctures: 169 f a. POSITIONAL ( default) 169 10 *b,* **EEYEU**  168 ii  $c$ . **RANGE** 169 **12**  2. Two structure ortions for each type: ucture options for each type:<br>a, SINSLE WORD EXECUTION ( default )<br>b, HIGH LEVEL HEADERLESS CODE SERUENCE **165 13**  163 14 163 15 167 4 ( nerine 25E;pAR: and KIIE;] as Ei:e,-utioa arraus to be filled **<sup>j</sup> lo?** 1 ( in later ) 167 3 CASE: DOESPART DUM DUM DUM DUM DUM DUM SUH ; ( 6 Cases ) 167 4 167 **5**  CASE: CDEFI DUM DUM NUM DUM NUM DUM ;  $1696$ <br> $1697$ : MCASE; ( The seneralized case compiler ) 169 8 ~~~ILDS sH~DGE !CSP **HERE** ( **Leave** rfs on stsck ) 169 9

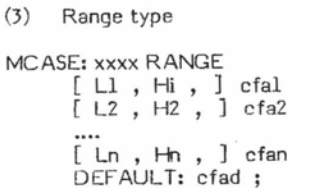

For this type each of the n entries to the case list consists of a pair of values specifying the upper and lower limits of the range, Li and Hi, followed by the execution element, ofai.

170

170

170

170

170

171

171

172

172

174 5

When xxxx is later executed in the form k xxxx , the case cfai will be selected if the condition

 $1 i \le k \le Hi$ 

is found during a search of the list. If not, the default case, cfad, will be hatunexa

#### **Headerless Code Execution Elements**

Instead of specifying the execution elements as previously defined FORTH<br>words, the elements may be specified as a sequence of FORTH words in the form:

H: ......seq...... ;H

or as

DEFAULT: .....seq....;

where ....seq.... is the sequence of executable FORTH words.

Again we have the three applicable case list types, the default type, position, the keyed type and the range type. Examples of the structure of each of these types is

```
(1) Positional type
```
MCASE: XXXX H: ...seql... ;H H: ...seq2... ;H H: ...seqn... ;H DEFAULT: ....seqd....;

(2) Keyed type

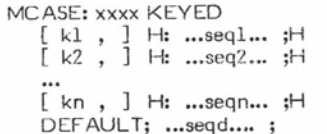

169 10  $1 C_2$  ( Befault type = 1 ) 169 11  $Q - C$  y ( Number of cases in list = 0 ) 169 12  $\mathbf{I}$ ( Enter compile state for list ) 169 13 DOES> DUP C@ ( Gets type ) 169 14 DOESPART # ( Executes appropriate search ) 169 15 : DEFAULT: ( Pfa...) ( Mandators word used after caselist in)  $1700$ ( an MCASE: definition. Compiles \$5 . )  $170 - 1$ ?COMP EOL , HERE OVER C@ ( ... pfa ad: h tsme ) -2 EDEF3 #  $\mathcal{R}$ **THHESITATE**  $\mathcal{L}$ 5 : KEYED ( Pfa., Pfa) ( Used after MCASE; XXXX to set casetyPe=3) 170 6 3 OVER CI ; IMMEDIATE 7 : RANGE ( Pfa ...Pfa) ( Used after MCASE; XXXX to set type=5 )  $170B$ 5 OVER C! ;  $1709$ IMMEDIATE 170 10 : N? ( n Pfa...n Pfa f) ( Checks for valid casecount, n , with ) 170 11 170 12 ( count in case list with pfa specified. True if valid. ) 170 13 OVER OVER 1+ C@ ( ... n pfa n count ) 170 14 OVER  $1 < 2R$  $($ , ...  $Pf$ a  $n$  caunt) 170 15  $> R$  OR 0 = ;  $-1$  $\alpha$ ( POSITIONAL TYPE WITH SINGLE WORD EXECUTION OPTION, TYPE 1 )  $171 - 1$  $171 - 2$ : PSFIND ( n pfa...) ( Type 1 case for DOESPART, finds and )  $171 - 3$  $\begin{array}{rr} 171 & 4 \\ 171 & 5 \end{array}$ ( executes case n or default if n(1 or n)casecount for ) ( MCASE; list pfa. Similar to IX for CASE;  $\rightarrow$ 171 6 N? IF ( Valid n) 2 + SWAP  $( ... F5+2 n )$ ELSE DUP CE >R 6 + SWAP DROP R> ( ... pfató c )  $\overline{7}$ THEN  $1 - DUP + +$  $171 \t 8$  $($ ,,, $F6+K+2En-13)$  $1719$ @ EXECUTE ; 171 10 171 11 : PSDEF ( pfa adrdef ... ) ( Counts # cases entered and stores ) ( in casecount at pfa+1 . The address of the default ofa is) 171 12  $($  at adnotef = pfat6t2En-13 ) 171 13 171 14 OVER  $6 + -2$  /  $($  ...  $F_n = 1)$ 1+ SWAP 1+ C! #  $\rightarrow$ 171 15  $172 - 0$  $172 - 1$ 1 INSTALL PSFIND ATKIN DOESPART 1 INSTALL PSDEF ATNIN EDEFT  $172 - 2$  $172 - 3$ ( POSITIONAL TYPE WITH HIGH LEVEL DEF IN LIST, TYPE 2  $172 - 4$  $\rightarrow$ 172 5 : 2FIND ( n pfa...adrn) ( Finds address, adrn , of nth hish )  $1726$ (-level code seauence, Stant at Pfa of list. Return default) 172 8 ( code address if n(1 or n)casecount )  $\overline{Q}$ N? O= IF ( def) >R DROP R 1+ C@ 1+ R> THEN ( ...n+f pfa ) SWAP >R 4 + 0 BEGIN  $1+$ 172 10 ( ... Ffat4 1, Save ntf) 172 11  $R$  OVER =  $Q =$  $($ ...Ffat4 1 f ) ( ... Ffat4 count ) 172 12 WHILE ( count not=n+f ) 172 13  $>$ R 2 - @ 2+ R $>$ ( ...adraxt count ) REPEAT DROP R> DROP # 172 14 172 15  $173 - 0$ : PHFIND ( n pfa, , , ) ( Find and execute hi code sea n in type) ( 2 caselist, pfa , Execute default if out of ranse, )  $173 - 1$  $173 - 2$ **2FIND FXFCUTF :**  $173 - 3$  $173 - 4$ : H: ( Pfa...Pfa adrl) ( Besins headerless definition in an ) 173 5 ( MCASE: word, pfa , Coariles dumas link address, compiles ) 173 6 ( colon and leaves address of link to be used by #H ) DUP 1+ C@ 1+ OVER 1+ C! ( Updates casecount ) 173 - 7 173 8 DUP C@ 2 MOD IF ( odd) DUM LE Z NULL AT THEN<br>DUM CE 1+ OVER C! THEN ( Urdates tyre ) 173 9 NERE EOL ,<br>COLON : :<br>COLON : : 173 10 (Temporary link ) 173 11 173 12 173 13 : H ( Pfa admi...Pfa) ( Terminates headerless definition ) (besum by H1 . Adjusts link, compiles (S )<br>HERE 2+ SWAP ! EOL , ; IMMEDIATE 173 14 173 15  $174 - 0$  $174 - 1$ : PHDEF ( pfa adridef...) ( Besins headerless defin of ) ( default, Compiles COLON ) DROP DROP COLON , ; 174 2  $174 - 3$ 174 4 2 INSTALL PHFIND ATKIN DOESPART

2 INSTALL PHDEF ATKIN CDEF3

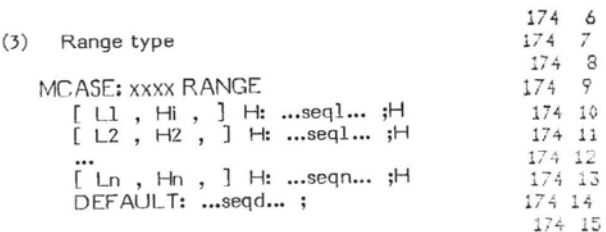

 $175 - 9$ 175 10

175 11

175 12

176 10 176 11

176 12 176 13 176 14

176 15

 $\begin{array}{cc} 177 & 0 \\ 177 & 1 \end{array}$ 

 $177 - 5$  $\begin{array}{c} 177 \\ 177 \end{array}$ 6

178 4 178 5 178 6

 $\overline{g}$ 178 178 10

The interpretation of k in case selecting is the same as previously discussed for the single word execution of the same case type. The only difference Ine same case type. The only difference<br>s that a FORTH sequence, ... seqi... is<br>executed instead of a single FORTH word,<br>cfai.

#### **Examples**

Examples of all 6 possible combinations of case structures are given on Screens 180 and 181. If the screen is loaded and examples tested, typical execution results should be:

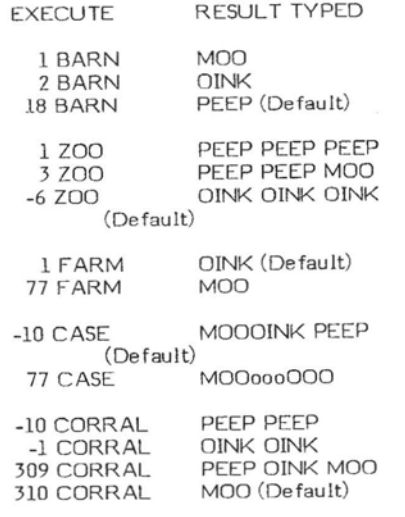

#### **COMMENTS**

- 1. Kim Harris' case compiler, CASE: avoids the use of OVER = IF DROP ELSE...THEN for every case as used in many of the other CASE constructs. The result is shorter compiled code in the application. The compiler, MCASE: presented here is an extension of CASE: and consequently shares this feature.
- 2. The compiler, CASE: and the Execution Array introduced by M.A. McCourt in FD **II/4** pp 109 are functionally equivalent. Further, the Execution Variable, XEQVAR , of McCourt turns out to be a degenerate case of CASE: with only one element in the case list. The definitions

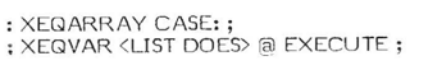

( **KEYEKi TYPE UITH SINELE U043 EXECUTION OPTION, TYPE 3** ) : **KSfiEF** i **rfa arjsd.;f,** ,,) i **Counts** # **cases entered and stores** ; ( **in** *c.asecsir,t.* **at** fail+ **Ads:-e;s of defziilt cfa i;** ) ( **sdr** ticf=~f&bbi-4:n--ll <sup>1</sup> OVEE *<sup>6</sup>*+ - **4** / it **':\$A' If** C! ; , **f.a:ihi; ,,--I,7 i K** pfa.. , ) ( **~:.a~chrs tr-e 3 11s: fo:. u~tcl'~** of **Ka-,** ! *tJ* **=+--.-** -A **-f-+-** *E..:* **,,r;uc=;** :-- 'fc **E-fie:. PIE:-C:,S~ j** *.--j*  **2:** *k2s of defesit if no match found.<br>2: BEGIN 1 >R DUP @ EOL - iii.k ad-1 f )* **IF** ! **not** ED- i DVER DVER @ = **<sup>i</sup>.,,ti ad:** l **k=Z?** <sup>1</sup> IF ; **nl~i,:ble~** ) **2+ I \*\*\*k** s&1+.2 ; F::,:. - :;.: **4** \$ :HEN ( , , ,K ~~A:,IIA~ ..-'- - - 1 ELSE ( EDL ) 2+ ( ...K adrdef )<br>THEN R> ( ...K adrnew f )<br>UNTIL ( Matched or EOL) SWAP DROP @ EXECUTE ; EL;E ( EGL j 2+ ( ++,k **z-',.-'- u.** urf <sup>i</sup> Tiifri R:. i **,,+k adrnej f** <sup>1</sup> 3 INSTALL NSFIND ATKIN DOESPART 3 INSTALL KSDEF ATKIN EDEFI ( KEYED OPTION WITH HIGH LEVEL DEF IN LIST, TYPE 4  $\Delta$ : KHFIND ( K Pfa... ) ( Searches type 4 list for match of key ) ( to K . Stants at Pfa+2 . Executes hish level seagence) --- > ( to K . Starts at rfa+2 . Executes hish level seadence) --><br>( followins match or default seadence if no match found. ) **2+ BECIN 1** >R DIP @ Fault seavence if no match found 2+ BEGIN 1 >R DIP @ EQL - ( ...K admin f ) **rF** ( **E21) OLIEE G\$Efi** @ = ( **,,,ti** h=CT **<sup>2</sup> IF** < **KI~~,c~zG** ) **4** + < **\*\*+k &?it4** ) **ELSE RD: 1 - DR 2+ 0 THEN ( ..., A additional property of the SC FD 1 - DR 2+ 0 THEN ( ..., A additional property of the MC**<br>ELSE ( EQL) 2+ ( ..., K additional property of the MC<br>THEN RD: ( ..., K additional property of t IHEN R>
(...K admew f)
UNTIL (Matched on EOL) SWAP BROP EXECUTE ; 4 INSTALL KHFIND ATKIN DOESPART 4 INSTALL PHDEF ATKIN EDEFI ( Same as take 2 ) ( RANGE TYPE WITH SINGLE WORD EXECUTION OPTION, TYPE 5 ) : RSDEF ( pfa adndef...) ( adndef= pfa+6+61n-1] Compute n and) ( store at rfail ) OVER 6 + - 6 / 1+ SWAP 1+ C! ;  $\begin{array}{rrrr} 177 & 2 \\ 177 & 3 \\ 177 & 4 \end{array}$ : RANGE? ( K adm...f ) ( True if K >= value at adm AND K <= value)  $(zot = a^2 + 2)$ >R DUP R @ < SWAP R> 2+ @ > OR 0= ; \* , p~rit: **,a.** ( # **pf;,,,)** ( **S+s?c.hes tsrg 5 iist** fay flrsi **uzcfirie;i;**   $i$  ce of K within pair of ranse values. Executes of a follow- ;  $i$  ins rair. Executes default cfa if not found  $i$ ( ins rair, Executes default ofa if not found )<br>2† BEGIN 1 ≫R DUP @ EOL – ( ...K adr1 f )<br>1F ( not EOL) OVER OVER RANGE? ( ...K adr1i4 )<br>1F ( in range) 4 † ( ...K adr1i4 ) ELSE I;.;- **i** - **>R <sup>5</sup>**i **THEN** ( , , ,k **3,5-~;.:i** <sup>i</sup> **ELSE** < **EOl i Zt i ..,k ahrdrf** ) **THE;; R).** < **+,+k 6'J. 1lei.d f** ) UNTIL ( In ranse or EOL) SWAP DROP @ EXECUTE ;  $5$  **INSTALL RSFIND ATKIN D9ESPART** 5 INSTALL RSDEF ATKIN EDEF3 178 2 178 3  $i$  RANGE OPTION WITH HIGH LEVEL DEF IN LIST, TYPE  $6$  ) : **R2';ML;** ( **k ~fi.** .,) ( *5esrches* **tvre 6** list **fo? frrst** occurr- **<sup>1</sup>** 178 7 ( **ence** of **k idiihln** PEir of **raiise** vaiues. **iS foandl e>:e2ut~sj**  178 8 ( **followins hish level sequence, else executes def sequence**)<br>2+ BEGIN 1 >R BUP @ EOL - ( ...R adr1 f ) 2+ BEGIN 1 >R BUP @ EOL -( **ii.** K adm 1 f ... K adm 1 f ... K adm 1 f ... K adm 1 f ... K adm 1 f ... K adm 1 f ... K ... Adm 1 ... Adm 1 ... Adm 1 ... Adm 1 ... Adm 1 ... Adm 1 ... Adm 1 ... Adm 1 ... Adm 1 ... Adm 1 ... Adm 1 ... Adm 1 ... Adm **Ii** ( not **E3L)** OVER OVEZ **RANGE?** ( **,.+k ad71** 2 ) 178 11 ELSL R .: 1 - ,:.R **4** + @ THEN <sup>i</sup>, . . **L** iivni:i ) ELSE I EDL) 2+ ( +..k adrdef ) 178 12 178 13

are fig-FORTH functional equivalents of McCourt's definitions. Hence CASE: can be used as an Execution Array as suggested by McCourt. The<br>definitions of AT, ATKIN and INSTALL on screens 167 and 168 can be used ala McCourt to change the elements in CASE: list words. They are used in the form

## k INSTAL yyyy ATKIN xxxx

to change the k'th element in a case list, xxxx defined by CASE: to the code field address of yyyy. Now whenever k xxxx is encountered, the word yyyy will be executed rather than the original word in the k'th position of the case list.

Using the previous CASE: example of BARN, if we execute

#### 2 INSTALL COW ATKIN BARN

the second case in BARN will be changed from PIG to COW. Later execution of 2 BARN anywhere in the program will then type MooOOoo instead of Oink.

Although this is non-structured<br>programming, it is still a valuable programming tool when used programming coordination asset<br>properly. The present definitions of<br>INSTALL and ATKIN can be used within a colon definition.

 $\mathbf{I}$ 

 $\mathbf{1}$ 

Please note that the use of the Execution Array in the development of MCASE: on screen 169 is purely stylistic. It is not a necessary feature of the development.

3. The essentially unique feature of FORTH is that it is extendable by the user. With an expanding FORTH literature, it is clear to this author that FORTH will improve with time faster than all other languages and that there is no upper limit to its improvement. It has been less than 18 months since I first got FORTH up and running. In that short period of time, thanks to the fig literature, the FORTH system I have running now is, in my opinion, vastly superior to any<br>other language I have ever seen. And it will get better!

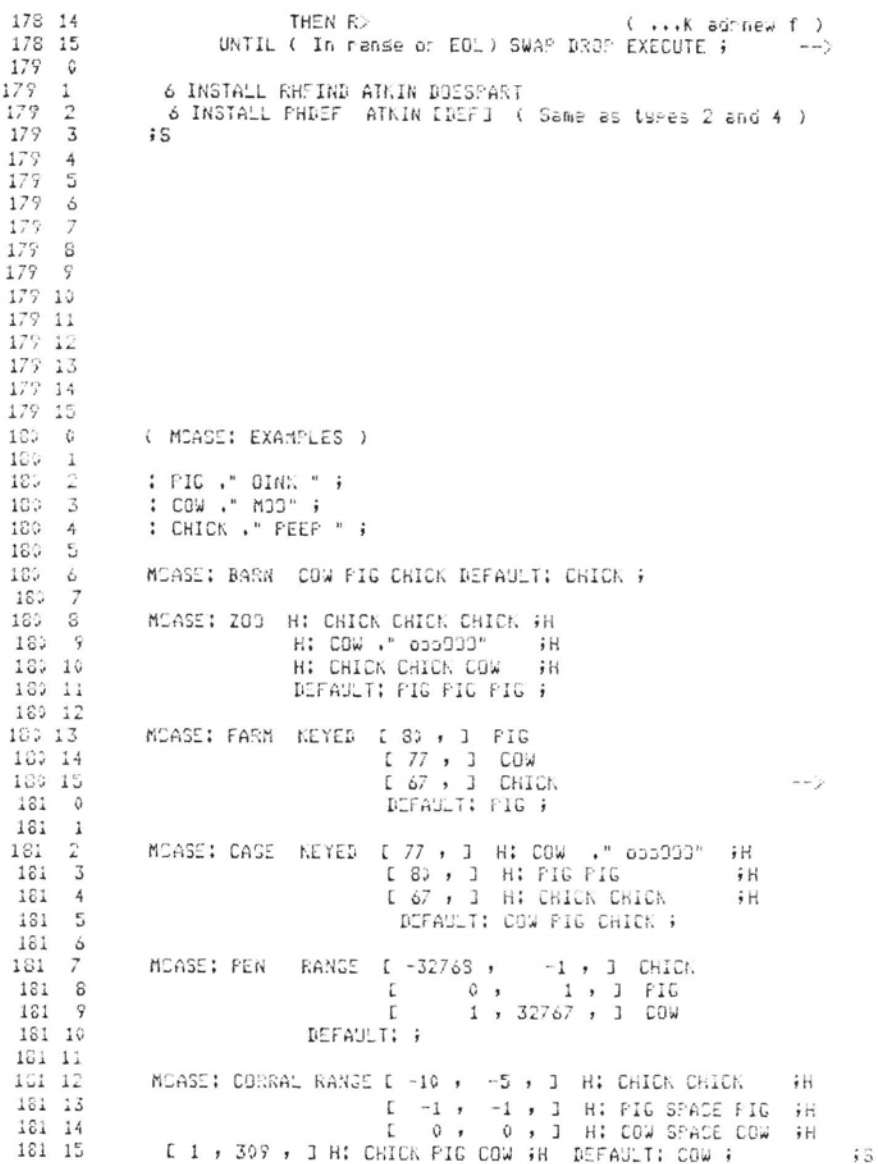

#### **FORTH STANDARDS TEAM MEETING**

A FORTH Standards Team meeting will be held in Bethesda, MD, from May 11 through May 14. The meeting is open to the current Standards Team members and a limited number of observers. The site will be the National 4H Center, a selfcontained educational facility, just outside Washington, DC. The campus-like Center has meeting rooms, dining facilities and dormitory accommodations.

This four-day meeting will allow world-wide Team members to consider proposals and corrections for the current FORTH Standard and develop future standards policy. Participation is possible by submittal and attendance. Written submittals received by April 30 will be distributed to attendees before the meeting. Late receipts will be distribued at the team meeting. Those wishing to attend must apply without delay, as space is severely limited.

Applicants (other than team members) must submit a biography by April 15 for consideration by the credentials committee. You should include:

- **1.** Your skills and comprehension of multiple FORTH dialects and their application.
- **2.** Why your views are representative of a significant portion of the FORTH community.

Accommodations are \$41 to \$47 per day, per person, including meals. Send a refundable \$100 deposit (and biography for observers) to the meeting coordinator. You will receive further details on choices in housing and meals.

Submittals are essential if Team actions are **to** represent the broadening scope of FORTH users. Specific consideration will be given to an addendum correcting FORTH-79, the Team Charter, and alliance with other standards groups. Those not attending may receive copies of submittals by sending \$30 to the meeting coordinator.

All submittals and reservations should be directed to the meeting coordinator:

> Pam Totta Creative Solutions 4801 Randolph Road Rockville, MD 20852 (301) 984-0262

# **FORTH DIMENSIONS VOLUME IV BEGINS NEXT ISSUE**

Product Info! Chapter Info!<br>Chapter News!<br>Tutorials!

*Autorials!*<br>Technical Notes!<br>Gossip & Googs! *"*echnical<br>Gossip & Gossip<br>Interviews!<br>Ssue Tews!

Tutorials!<br>Tutorials!

Interviews!<br>Issue The Si Issue Themes!

### **From the Editor:**

Beginning with the next issue, each edition of FORTH DIMENSIONS will highlight a special theme. Our May/June issue will feature several articles on complex arithmetic routines in FORTH such as fixed-point trig, square root, and floating point. Of course, the remainder of each issue will contain the usual technotes, product rpviews, tutorials, letters, etc.

Suggestions for future themes include:

Process Control Applications Database System Applications Teaching FORTH Data Acquisition and Analysis FORTH in the Arts CP/M Laboratory Workstations Serial Communications

Metacompilation and its Alternatives The FORTH Environment

Your input to these topics is greatly needed!

# **RENEW TODAY!**

#### **LECTURES ON APPLIED FORTH**

#### **a two day seminar on Forth and its application**

and the

#### **1982 ROCHESTER FORTH CONFERENCE ON DATA BASES AND PROCESS CONTROL**

#### May 17 through May 21, 1982 University of Rochester Rochester, New York

As part of the 1982 Rochester FORTH Conference on Data Bases and Process Control there will be a two day seminar on Applied FORTH. Managers and programmers will find these lectures very useful for exploring FORTH applications and programming concepts, Each lecturer will also lead a Working Group at the subsequent Conference. Participants should have a copy of Leo Brodie's book. Starting FORTH, which is available from Mountain view-Press, PO Box 4656, **Mt;**  View, CA 94040 for \$16.00. Lecturers for the two dey seminar are:

Leo Brodie, author of Starting FORTH, on "Beginning FORTH".

Kim Harris, of Laxen & Harris, Inc., on "FORTH Programming Style".

- Hans Nieuwenhuijzen, of the University of Utrecht, on "FORTH Programming Environment".
- Larry Forsley, of the Laboratory for Laser Energetics, on "Extensible Control and Data Structure".

David Beers of Aregon Systems, Inc., on "A Large Programming Project Case Study: Building a Relational Database in FORTH".

- Steven Marcus of Kitt Peak National Observatory, on "Assemblers & Cross Assemblers".
- James Hawood of the Institute for Astronomy at the University of Hawaii, on "Computation Tradeoffs".
- Roger Stapleton of St. Andrews Observatory. Scotland, on "Hardware Control with FORTH".

#### Raymond Dessey of Virginia Polytechnic Institute, on "Concurrency, Networking and Instrument Control".

REGISTRATION FORM (must be received by April 23, 1982)

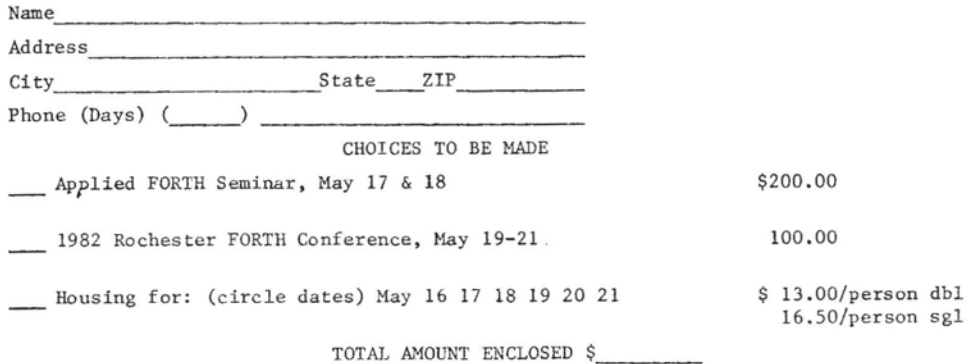

Make checks payable to: "University of Rochester/FORTH Conference"

Send check and Registration to:

Mrs. B. Rueckert, Lab for Laser Energetics, 250 E River Rd, Rochester, **NY** 14623 For information call: Barbara Rueckert (716) 275-2357

## NEW PRODUCTS

**Marx FORTH for Northstar now** Available

 $\frac{1}{2}$ 

Marx FORTH is a fast, powerful FORTH system written in Z-80 code. Package includes self-compiler, complete source code, screen editor, and "smart" assembler. Some of the features include calls to the N\* directory functions allowing creation, deletion and listing of directories and ease of writing FORTH programs that operate **on** files created by N\* BASIC. Some of the performance features include very fast compile speeds, very fast math, 31-character variable length names, case compiler security, arguments-results, link field in front of name, and many machine code definitions for high speed.

The self-compiler allows you to change anything. If you don't like how I do it, change it! Add anything you want. Price is \$85 on N\* single density diskette. Source listing available separately for \$25.

Perkel Software Systems 1636 N. Sherman Springfield, MO 65803 (417) 862-9830

#### FORTH **Programming** Aids

FORTH Programming Aids are high level FORTH routines which enhance the development and debugging of FORTH programs and complement cross compiler and meta compiler operations with the following features:

- A command to decompile high level FORTH words from RAM into structured FORTH source code including<br>structure control words. This structure control words. command is useful to examine the actual source code of a FORTH word, or to obtAIn variations of FORTH words by decompiling to disk, editinq, and recompiling the modified source code.
- A command to find words called by a specified word to **all** nesting levels.
- Commands to patch improvements into compiled words and to merge infrequently called words for increased program speed.
- Complete source code and 40-page manual are provided.

Requires a FORTH nucleus using the fig-FORTH model; a minimum of 3K bytes and a recommended 13K bytes of free dictionary space. \$150 single CPU license; \$25 for manual alone (credit applied toward program purchase). California residents add 6.5% tax. Add \$15 for foreign air shipments. Available on 8-inch ss/sd disks (FORTH screens or CP/M 2.2 Ben Curry Curry Associates PO Box 11324 Palo Alto, CA 94306

#### **New Book:** Introduction to FORTH

Introduction to FORTH, a 142-page textbook by Ken Knecht, presents the most complete information available on the MMS FORTH version of the FORTH language. It is written for anyone who wants to learn how to write computer software using FORTH.

No previous knowledge of FORTH is required, but some exposure to Microsoft Level **I1** BASIC will be helpful. Although the book is designed specifically for the MMSFORTH version of FORTH for the Radio Shack TRS-80 Models I and 111, most program examples can be adapted to run on other rnicrocornputers that use different versions of FORTH.

### **RENEW NOW!**

#### FORTH for Ohio Scientific

We've received from Technical Products Co. a copy of their newsletter. This issue contains product news and<br>undate screens for FORTH-79. We update screens for FORTH-79. applaud their intent of good customer support, but note technical errors in definition of several standard words ( WORD, R@ , END-CODE , ZCONSTANT D( ). This OSI-FORTH operates with Ohio Scientific OS 65D 3.3 operating system release.

Their new address is Technical Products Co., Box 2358, Boone, NC 28607--ed.

# **RENEW TODAY!**

#### $MCZ$ , ZOS, UDS FOR TH

FORTH is now running on Zilog MCZ, ZDS, and Multitech UDS microcomputer systems. It has compiler, editor, assembler, text interpreter, and I/O drives for floppy disk, Centronics printer, and RS232 devices.

Assembly source listing is available now for \$10. Source code on diskette is \$50 (specify MCZ, ZDS, or UDS). User's manual will accompany each order.

Send checks to Thomas Y. Lo, Electrical Engineering Department, Chung Yuan Christian University, Chung Li, Taiwan, Republic of China.

#### **Software for 09 C1P**

Shoot The Teacher - Find the teacher and shoot him with your water pistol. (Teaches basic graphing) \$6.95

Speedo Math - Race the computer with<br>your car. (Drills basic addition and (Drills basic addition and multiplication) \$6.95

Kamakaze Education Pack - Four pro-<br>grams in one. Addition, X Tables,  $\overline{\overline{\text{Addition}}}, \times \overline{\text{Tables}},$ Spelling, and Place Value Drill. Answer a question and your men go on their last mission. \$11.95.

That's Crazy - A takeoff from a famous TV Show where you risk your life to jump over cars and a canyon. A spelling program that provides hours of entertainment. 1 \$11.95 (specify qrade level)

Want Ads Life Skills - A program that helps slow readers understand the Want Ads. Five levels of difficulty. \$7.95

Rescue Ship - Transport injured soldiers to<br>the hospital. But the enemy has covered the ocean with mines. One of them could destroy you.

Addition - \$11.95 Subtraction - \$11.95 Multiplication - \$11.95 (all three on tape - \$28.00)

Please include \$1.00 to cover postage and handling and send to:

> Henry Svec 668 Sherene Terrace London Ontario Canada N6H 3K1

The following vendors have versions of FORTH available or are consultants. (FIG makes no judgment **on** any products.)

#### ALPHA MICRO

Professional Management Services 724 Arastradero Rd. #109 Palo Alto, CA 94306 (408) 252-2218

Sierra Computer Co. 617 Mark NE Albuquerque, NM 87123

#### **APPLE**

IDPC Company P. 0. Box 11594 Philadelphia, PA 19116 (215) 676-3235

IUS (Cap'n Software) 281 Arlington Avenue Berkeley, CA 94704 (415) 525-9452

George Lyons 280 Henderson St. Jersey City, NJ 07302 (201) 451-2905

**MicroMction** 12077 Wilshire Blvd. #506 Los Angeles, CA 90025 (213) 821-4340

## **CROSS** COMPLERS

Nautilus Systems P.O. Box 1098 Santa Cruz, CA 95061 (408) 475-7461

#### **POWFORTH**

FORTH, Inc. 2309 Pacific Coast Hwy. Hermosa Beach, CA 90254 (213) 372-8493

LYNX 3301 Ocean Park #301 Santa Monica, CA 90405 (213) 450-2466

M & B Design 820 Sweetbay Drive Sunnyvale, CA 94086

Micropolis Shaw Labs, Ltd. P. 0. Box 3471 Hayward, CA 94540 (415) 276-6050

**North Star**  The Software Works, Inc. P. 0. Box 4386 Mountain View, CA 94040 (408) 736-4938

PDP-11 Laboratory Software Systems, Inc. 3634 Mandeville Canyon Rd. Los Angeles, CA 90049 (213) 472-6995

#### **0s**

Consumer Computers 8907 LaMesa Blvd. LaMesa, CA 92041 (714) 698-8088

## **FQRTH VENDORS**

Softwere Federation 44 University Dr. Arlington Heights, IL 60004 (312) 259-1355

Technical Products Co. P. 0. Box 12983 Gainsville, FL 32604 (904) 372-8439

Tom Zimmer 292 Fa!cato Dr. Milpitas, CA 95035

#### 1802

FSS **P;** 6. Box 8403 Austin, TX 78712 (512) 477-2207

SBB & GBB Talhot Microsystems 1927 Curtis Avenue Redando Beach, CA 90278 (213) 376-9941

#### **ms-m**

The Micro Works (Color Computer) P. 0. Box 1110 Del Mar, CA 92014 (710) 942-2400

Miller Microcomputer Services 61 Lake Shore Rd. Natick, MA 01760 (617) 653-6136

The Software Farm P. 0. @ox 2304 Reston, VA 22090

Sirius Systems 3528 Oak Ridge Hwy. Knoxville, TN 37921 (615) 693-6583

### 6502

Eric C. Rehnke 540 S. Ranch View Circle #61 Anaheim Hills, CA 92087

Saturn Software, Ltd. P. 0. Box 397 New Westminister, **BC** V3L 4Y7 CANADA

#### **BOaOkZeS/CP/M**

Laboratory Microsystems 4147 Beethoven St. Los Angeles, CA 90066 (213) 390-9292

Timin Engineering CO. 9575 Genesse Ave. #E-2<br>San Diego, CA 92121<br>(714) 455-9008

#### Application **Packages**

InnoSys 2150 Shattuck Avenue<br>Berkeley, CA 94704<br>(415) 843-8114

Decision Resources Corp. 28203 Ridgefen Ct. Rancho Palo Verde, CA 90274 (213) 357-3533

#### 68000

Emperical Res. Grp. P. 0. Box 1176 Milton, WA 98354 (206) 631-4855

Firmware, Boards and Machines **Datricon** 7911 NE 33rd Dr. Portland, OR 97211 (503) 284-8277

Forward Technology 2595 Martin Avenue Santa Clara, CA 95050 (408) 293-8993

Rockwell International Microelectronics Devices P.O. Box 3669 Anaheim, CA 92803 (714) 632-2862

Zendex Corp. 6398 Oougherty **Rd.**  Dublin, CA 94566

#### Variety of FORTH Products

Interactive Computer Systems, Inc.<br>6403 Di Marco Rd. Tampa, FL 33614

Mountain View Press P. 0. Box 4656 Mountain View, CA 94040 (415) 961-4103

Supersoft Associates P.O. Box 1628 Champaign, IL 61820 (217) 359-2112

Consultants Creative Solutions, Inc. 4801 Randolph Rd. Rockville, MD 20852

Dave Boulton<br>581 Oakridge Dr.<br>Redwood City, CA 94062<br>(415) 368-3257

Leo Brodie 9720 Baden Avenue Chatsworth, CA 91311 **(21** 3) 998-8502

Go FORTH 504 Lakemead Way Redwood City, CA 94062 (415) 366-6124

Inner Access 517K Marine View Belmont, CA 94002 (415) 591-8295

Laxen & Harris, Inc.<br>24301 Southland Drive, #303<br>Hayward, CA 94545 **(415)** 887-2894

Microsystems, Inc.<br>2500 E. Foothill Blvd., #102<br>Pasadena, CA 91107<br>(213) 577-1471

-!+ **FORTH DIMENSIONS will go** to a **pmduct** matrix **in** Volume **IV.** Send in a **list** of your products and services by April 18

## FIG CHAPTERS

How to form a FIG Chapter:

- I. You decide on a time and place for the first meeting in your area. (Allow at least 8 weeks for steps 2 and 3.)
- 2. Send FIG a meeting announcement on one side of 8-1/2 x 11 paper (one copy is enough). Also send list of ZIP numbers that you want mailed to (use first three digits if it works for you).
- 3. FIG will print, address and mail to members with the ZIP'S you want from San Carlos, CA.
- 4. When you've had your first meeting with 5 or more attendees then FIG will provide you with names in your area. You have to tell us when you have 5 or more.
- Northern California<br>4th Sat FIG Mor
- FIG Monthly Meeting, 1:00 p.m., at Southland Shopping Ctr., Hayward, CA. FORML Workshop at 10:OO am.
- Southern California
- Los Angeles<br>4th Sat 4th Sat FIG Meeting, 11:00 a.m., Allstate Savings, 8800 So, Sepulveda, L.A.

Orange County<br>3rd Sat FIG

3rd Sat FIG Meeting, 12:00 noon, Fullerton Savings, 18020 Brockhorst, Fountain Valley, CA. (714) 896-2016.

Philip Wasson, (213) 649-1428.

- San Diego
- Thur FIG Mesting, 12:OO noon. Guy Kelly, (714) 268-3100, x 4784 for site.

## Northwest<br>Seattle

Chuck Pliske or Dwight Vandenburg, (206) 542-7611.

#### New England

Boston<br>1st Wed

1st Wed FIG Meeting, 7:00 p.m., Mitre Corp., Cafeteria, Bedford, MA. Bob Demrow, (617) 389-6400, x198.

Boston<br>3rd Wed

3rd Wed MMSFORTH Users Group, 7:00 p.m. Cochituate, MA. Dick Miller, (617) 653-6136 for site.

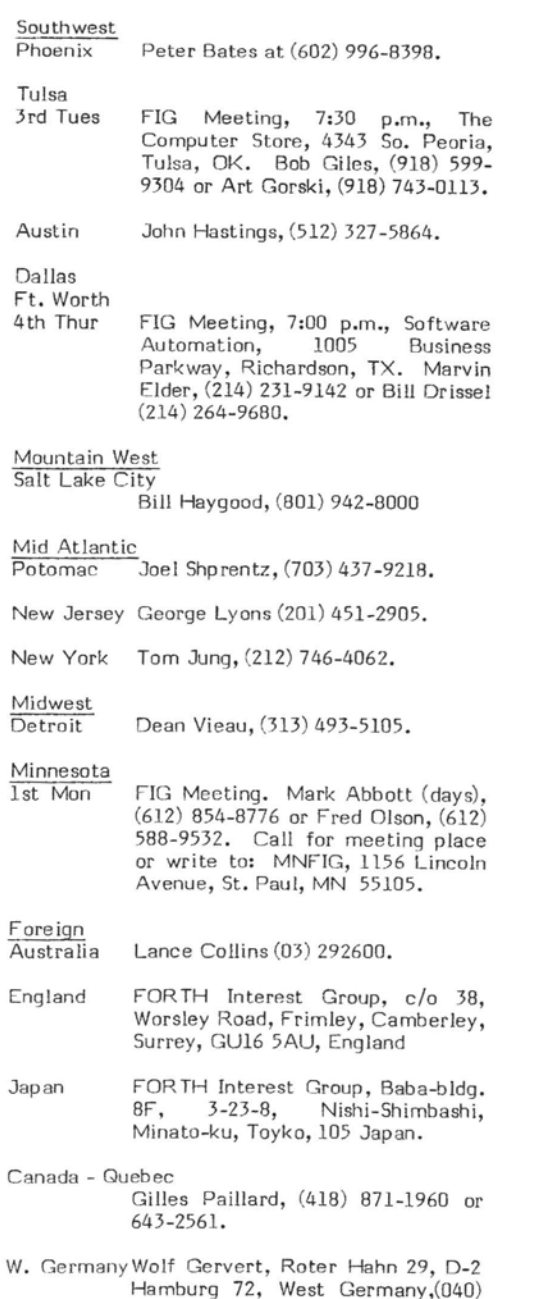

644-3985.

SIGN UP **A** FRIEND START A FIG CHAPTER PUT THE ORDER FORM ON THE BULLETIN BOARD

#### FORTH MTEREST GROUP MAIL **ORDER**

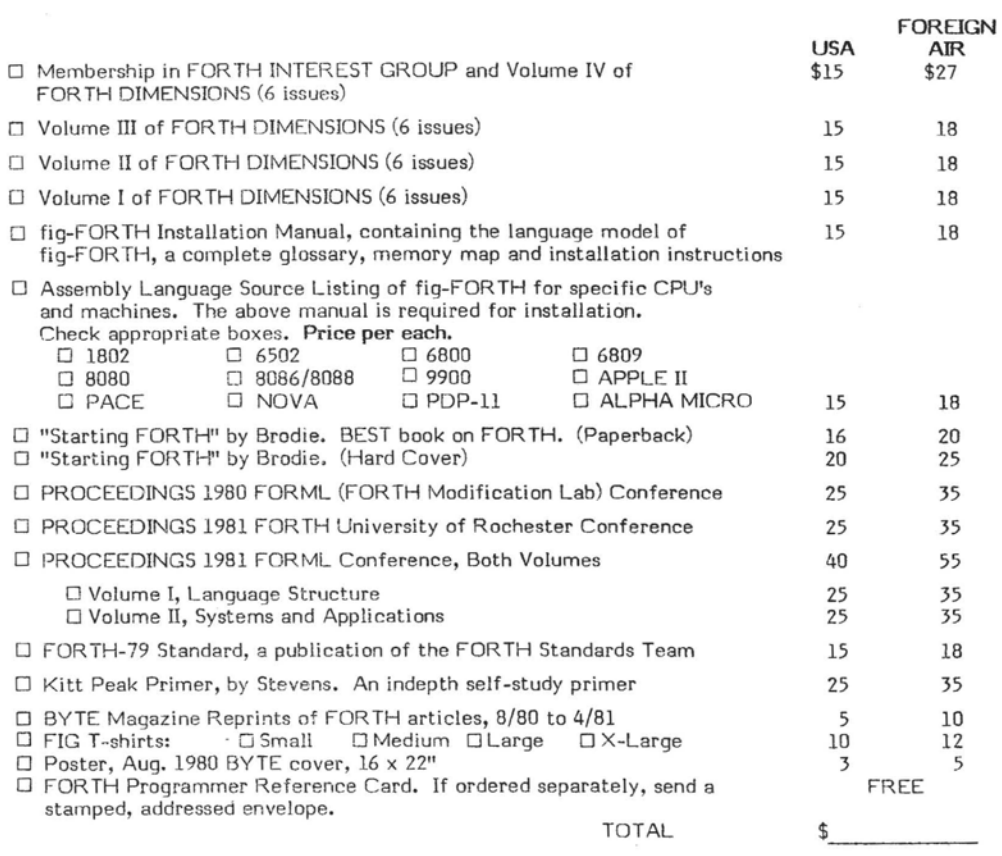

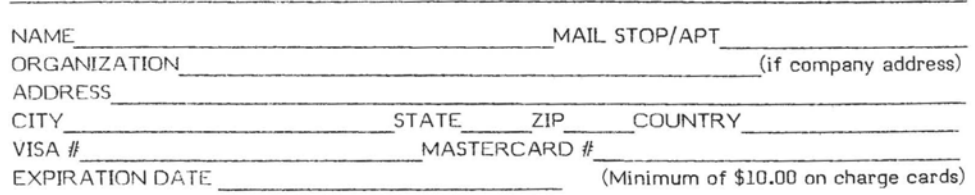

Make check or money order in US Funds on US bank, payable to: FIG. All prices include postage. **No purchase orders without check.** California residents add sales tax.

#### ORDER PHONE NUMBER: **(415) 962-8653**

**FORTH INTEREST** GROUP PO **BOX** 1105 **SAN CARLOS, CA 94070** 

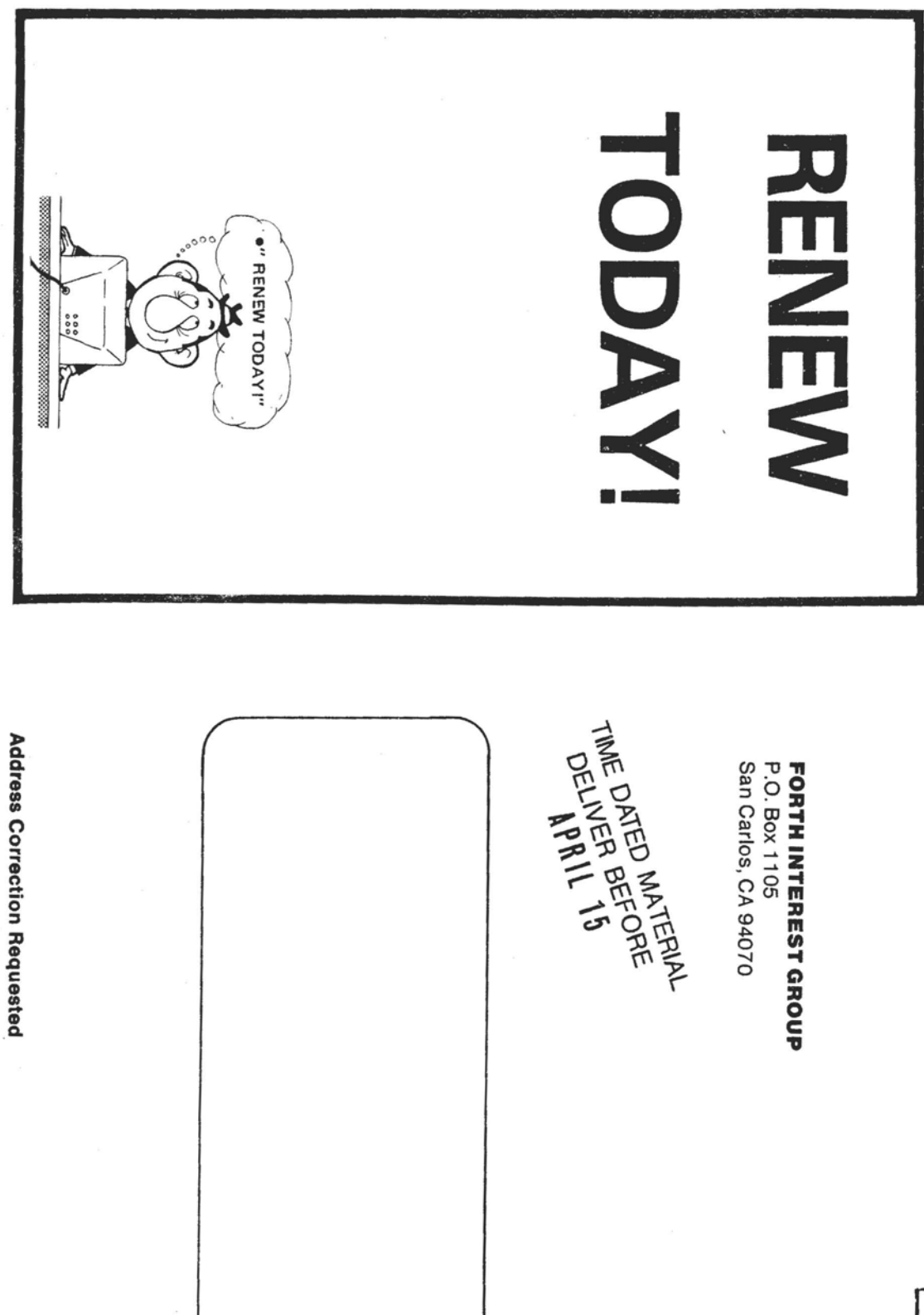

Permit No. 261<br>Min. View, CA BULK RATE<br>U.S. POSTAGE  $P$  A I D